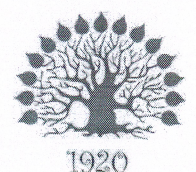

Министерство науки и высшего образования Российской Федерации Филиал федерального государственного бюджетного образовательного учреждения высшего образования «Кубанский государственный университет» в г. Славянске-на-Кубани

# **УТВЕРЖДАЮ**

Проректор по работе с филиалами ФГБОУ ВО «Кубанский **ФОСУДАРСТВЕННЫЙ УНИВЕРСИТЕТ»** А.А. Евдокимов 2019 г. RHOHN<sup>®</sup>

#### Рабочая программа учебной дисциплины

# МДК.04.01 ВЫПОЛНЕНИЕ РАБОТ ПО ПРОФЕССИИ НАЛАДЧИК ТЕХНОЛОГИЧЕСКОГО ОБОРУДОВАНИЯ

специальность 09.02.02 Компьютерные сети

Рабочая программа учебной дисциплины МДК.04.01 Выполнение работ по профессии наладчик технологического оборудования разработана на основе Федерального государственного образовательного стандарта (далее - ФГОС) по специальности среднего профессионального образования (далее СПО) 09.02.0.2 Компьютерные сети, утвержденного приказом Минобрнауки РФ от 28.07.2014 №803 (зарегистрирован в Минюсте России 20.08.2014 № 33713)

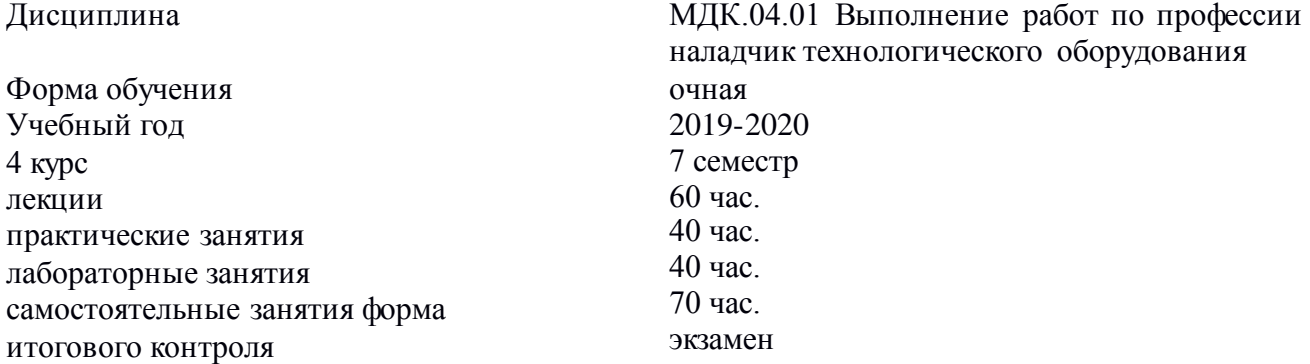

Составитель: док.физ.-мат. наук, профессор \_\_\_\_\_\_\_\_\_\_\_\_\_\_ А. Б. Шишкин

Утверждена на заседании предметно-цикловой комиссии физико-математических и специальных дисциплин специальности Компьютерные сети протокол № 10 от «11» июня 2019 г.

Председатель предметно-цикловой комиссии физико-математических и специальных дисциплин специальности компьютерные сети \_\_\_\_\_\_\_\_\_\_\_\_\_\_А.Б. Шишкин «11» июня 2019 г.

Рецензент (-ы):

Инженер-проводник 1 категории, отдел УСУТП управление АСУТП, КИПиА, МОП Краснодарского РПУ филиала «Макрорегион ЮГ» ООО ИК «Сибинтек» \_\_\_\_\_\_\_\_\_\_\_\_\_\_ М.В. Литус

Директор ООО «Бизнес ассистент» \_\_\_\_\_\_\_\_\_\_\_\_\_\_ Д.С. Зима

# ЛИСТ

### согласования рабочей программы учебной дисциплины МДК.04.01 ВЫПОЛНЕНИЕ РАБОТ ПО ПРОФЕССИИ НАЛАДЧИК ТЕХНОЛОГИЧЕСКОГО ОБОРУДОВАНИЯ

Специальность среднего профессионального образования: 09.02.02 Компьютерные сети

СОГЛАСОВАНО:

Нач. УМО филиала

А.С. Демченко «13» июня 2019 г.

Заведующая библиотекой филиала

Нач. ИВЦ (программноинформационное обеспечение образовательной программы

М.В. Фуфалько «13» июня 2019 г.

В.А. Ткаченко «13» июня 2019

# **СОДЕРЖАНИЕ**

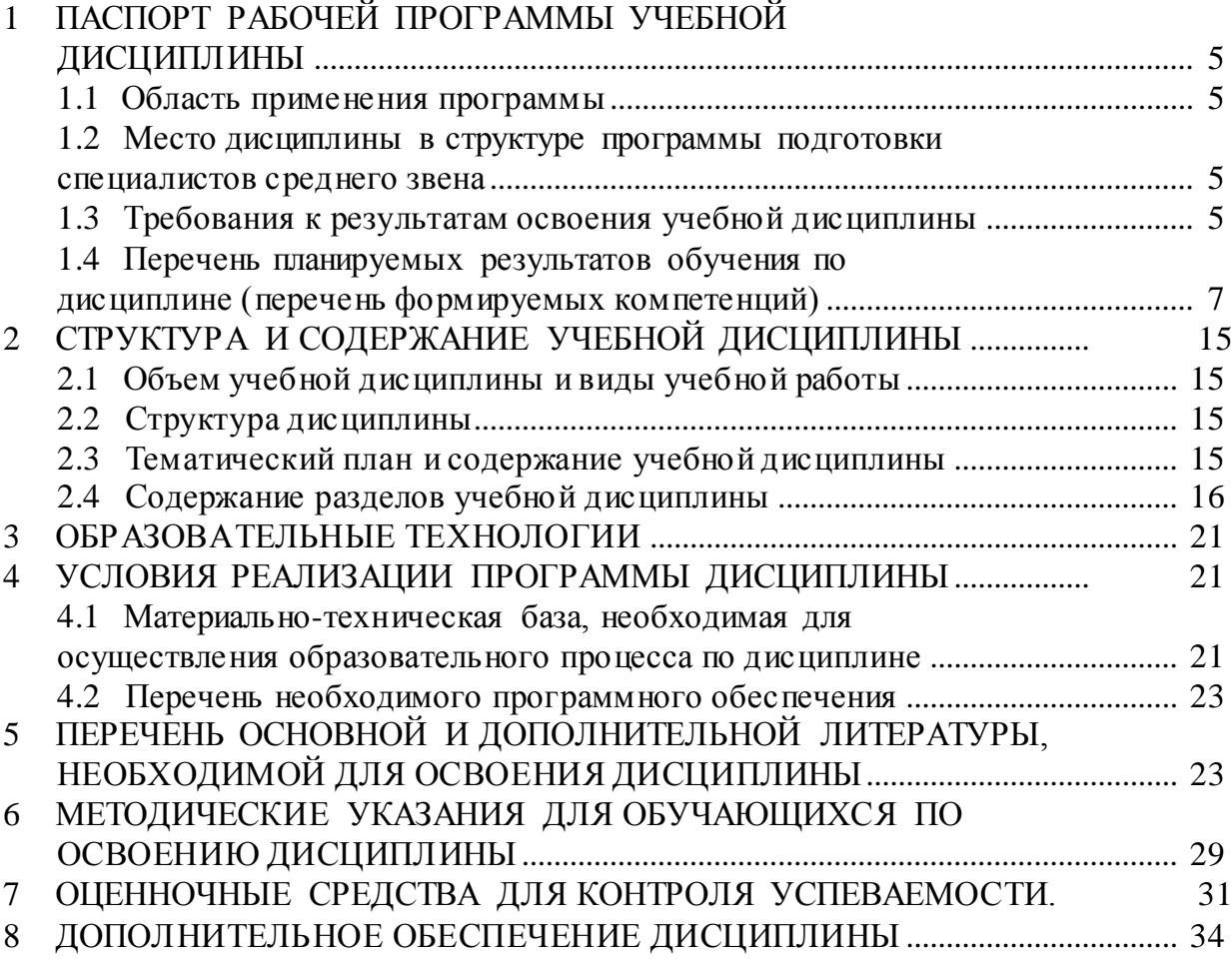

### **1. ПАСПОРТ РАБОЧЕЙ ПРОГРАММЫ УЧЕБНОЙ ДИСЦИПЛИНЫ МДК.04.01 ВЫПОЛНЕНИЕ РАБОТ ПО ПРОФЕССИИ НАЛАДЧИК ТЕХНОЛОГИЧЕСКОГО ОБОРУДОВАНИЯ**

#### **1.1. Область применения программы**

<span id="page-4-0"></span>Рабочая программы дисциплины МДК.04.01 Выполнение работ по профессии наладчик технологического оборудования является частью программы подготовки специалистов среднего звена в соответствии с ФГОС СПО по специальности 09.02.02 Компьютерные сети с квалификацией «Техник по компьютерным сетям».

#### <span id="page-4-1"></span>**1.2. Место дисциплины в структуре программы подготовки специалистов среднего звена**

Учебная дисциплина МДК.04.01 Выполнение работ по профессии наладчик технологического оборудования изучается в цикле ПМ Профессиональные модули учебного плана ОПОП СПО в части ПМ.04 Выполнение работ по рабочей профессии. Обучение проводится на базе основного общего образования и нацелено на получение среднего общего образования. Рабочая программа составлена для очной формы обучения.

#### **1.3. Требования к результатам освоения учебной дисциплины**

<span id="page-4-2"></span>С целью овладения указанным видом профессиональной деятельности и соответствующими профессиональными компетенциями обучающийся в ходе освоения профессионального модуля должен:

#### **иметь практический опыт:**

• монтажа, эксплуатации и обслуживания локальных компьютерных сетей;

• установки и настройки сетевого и серверного оборудования для подключения к глобальным компьютерным сетям (Интернет);

• установки и настройки программного обеспечения для работы с ресурсами и сервисами;

• установки и настройки программного обеспечения для работы с ресурсами и сервисами Интернета;

• диагностики и мониторинга параметров сетевых подключений, устранения простейших неисправностей и сбоев в работе;

• обеспечения информационной безопасности компьютерных сетей, резервного копирования и восстановления данных;

• установки настройки эксплуатации антивирусных программ;

• противодействия возможным угрозам информационной безопасности.**уметь:**

• осуществлять монтаж кабельной сети и оборудования локальных сетей различной топологии;

• осуществлять монтаж беспроводной сети и оборудования локальных сетей различной топологии;

• осуществлять диагностику работы локальной сети;

• подключать сервера, рабочие станции, принтеры и другое сетевое оборудование к локальной сети;

• выполнять работы по эксплуатации и обслуживанию сетевого оборудования;

• обеспечивать работу системы регистрации и авторизации пользователей сети;

• осуществлять системное администрирование локальных сетей ;

• ввести отчетную и техническую документацию;

• устанавливать и настраивать подключения к Интернету с помощью различных технологий и специализированного оборудования;

• осуществлять выбор технологий подключения и тарифного плана у провайдера доступа в сеть Интернет;

• устанавливать специализированные программы и драйверы, осуществлять настройку параметров подключения к сети Интернет;

• осуществлять диагностику подключения к сети Интернет;

• осуществлять управление и учет входящего и исходящего трафика сети;

• интегрировать локальную компьютерную сеть в сеть Интернет;

• устанавливать и настраивать программное обеспечение серверов сети

Интернет, в том числе web-серверов и серверов электронной почты;

**•** вести отчетную документацию;

**•** обеспечивать резервное копирование данных;

**•** осуществлять меры по защите компьютерных сетей от несанкционированного доступа;

**•** применять специализированные средства для борьбы с вирусами, несанкционированными рассылками электронной почты, вредоносными программами;

**•** осуществлять мероприятия по защите персональных данных;

**•** вести отчетную и техническую документацию.

**знать:**

**•** общие сведения о локальных компьютерных сетях, их назначении и области использования;

**•** топологию локальных сетей, физическую структуру, способы соединения компьютеров в сеть, виды интерфейсов, кабелей и коннекторов;

**•** виды инструментов, используемых для монтажа и диагностики кабельных систем компьютерных сетей;

**•** состав аппаратных ресурсов локальных сетей;

**•** виды активного и пассивного сетевого оборудования;

- **•** логическую организацию сети;
- **•** протоколы передачи данных в локальных компьютерных сетях;
- **•** программное обеспечение для доступа к локальной сети;

**•** программное обеспечение для мониторинга и управления локальной сетью.

**•** систему имен, адресации и маршрутизации трафика в сети Интернет;

**•** требования к аппаратному обеспечению персональных компьютеров, серверов и периферийных устройств подключения к сети Интернет, а также назначение и конфигурацию программного обеспечения;

**•** виды технологий и специализированного оборудования для подключения к сети Интернет;

**•** сведения о структуре и информационных ресурсах сети Интернет;

**•** функции и обязанности Интернет-провайдеров;

**•** принципы функционирования, организации и структуру веб-сайтов;

**•** принципы работы с каталогами и информационно-поисковыми системами в сети Интернет

• виды угроз и методы защиты персональных компьютеров, серверов и корпоративных сетей от них;

• аппаратные и программные средства резервного копирования данных ;

• методы обеспечения защиты компьютерных сетей о несанкционированного доступа;

• специализированные средства для борьбы с вирусами, несанкционированными рассылками электронной почты, вредоносными программами;

• состав мероприятий по защите персональных данных.

#### <span id="page-6-0"></span>**1.4. Перечень планируемых результатов обучения по дисциплине (перечень формируемых компетенций)**

Результатом освоения программы профессионального модуля является овладение обучающимися видом профессиональной деятельности *Сопровождение, настройка и администрирование системного и сетевого программного обеспечения, эксплуатация и обслуживание серверного и сетевого оборудования, диагностика и мониторинг работоспособности программно-технических средств, обеспечение целостности резервирования информации и информационной безопасности объектов сетевой инфраструктуры,* в том числе

профессиональными (ПК) и общими (ОК) компетенциями.

ПК 1.1 Осуществлять монтаж кабельной сети и оборудования локальных сетей различной топологии.

ПК 1.2 Осуществлять настройку сетевых протоколов серверов и рабочих станций.

ПК 1.3 Выполнять работы по эксплуатации и обслуживанию сетевого оборудования.

ПК 1.4 Обеспечивать работу системы регистрации и авторизации пользователей сети.

ПК 1.5 Осуществлять системное администрирование локальных сетей.

ПК 2.1 Устанавливать и настраивать подключения к сети Интернет с помощью различных технологий и специализированного оборудования.

ПК 2.2 Осуществлять выбор технологии подключения и тарифного плана у провайдера доступа к сети Интернет.

ПК 2.3 Устанавливать специализированные программы и драйверы, осуществлять настройку параметров подключения к сети Интернет.

ПК 2.4 Осуществлять управление и учет входящего и исходящего трафика сети.

ПК 3.1 Обеспечивать резервное копирование данных.

ПК 3.2 Осуществлять меры по защите компьютерных сетей от несанкционированного доступа.

ПК 3.3 Применять специализированные средства для борьбы с вирусами,

несанкционированными рассылками электронной почты, вредоносными программами.

ПК 3.4 Осуществлять мероприятия по защите персональных данных.

ПК 3.5. Организовывать инвентаризацию технических средств сетевой инфраструктуры, осуществлять контроль поступившего из ремонта оборудования.

ПК 3.6. Выполнять замену расходных материалов и мелкий ремонт периферийного оборудования, определять устаревшее оборудование и программные средства сетевой инфраструктуры.

ОК 1. Понимать сущность и социальную значимость своей будущей профессии,

проявлять к ней устойчивый интерес.

ОК 2. Организовывать собственную деятельность, выбирать типовые методы и способы выполнения профессиональных задач, оценивать их эффективность и качество.

ОК 3. Принимать решения в стандартных и нестандартных ситуациях и нести за них ответственность.

ОК 4. Осуществлять поиск и использование информации, необходимой для эффективного выполнения профессиональных задач, профессионального и личностного развития.

ОК 5. Использовать информационно-коммуникационные технологии в профессиональной деятельности.

ОК 6. Работать в коллективе и команде, эффективно общаться с коллегами, руководством, потребителями.

ОК 7. Брать на себя ответственность за работу членов команды (подчиненных), результат выполнения заданий.

ОК 8. Самостоятельно определять задачи профессионального и личностного развития, заниматься самообразованием, осознанно планировать повышение квалификации.

 $N_2$ п.п. Индекс компетен ции Содержание компетенции (или еѐ части) В результате изучения учебной дисциплины обучающиеся должны **знать уметь иметь практический опыт** 1. ОК 1 Понимать сущность и социальную значимость своей будущей профессии, проявлять к ней устойчивый интерес. роль, сферы применения, и использовать методы и возможности компьютерных сетей в рамках своей будущей профессии. навыки эксплуатации компьютерных сетей для понимания сущности своей будущей профессии. метолами и навыками эксплуатации компьютерных сетей в области своей будущей профессии. 2 ОК 2 Организовывать собственную деятельность, определять методы и способы выполнения профессиональных задач, оценивать их эффективность и качество. базовые принципы эксплуатации компьютерных сетей и возможности их применения в рамках выполнения профессиональных задач. использовать методы эксплуатации компьютерных сетей при выполнении профессиональных задач и оценке их эффективности и качества. методами эксплуатации компьютерных сетей при организации собственной деятельности и выполнении профессиональных задач.

ОК 9. Ориентироваться в условиях частой смены технологий в профессиональной деятельности.

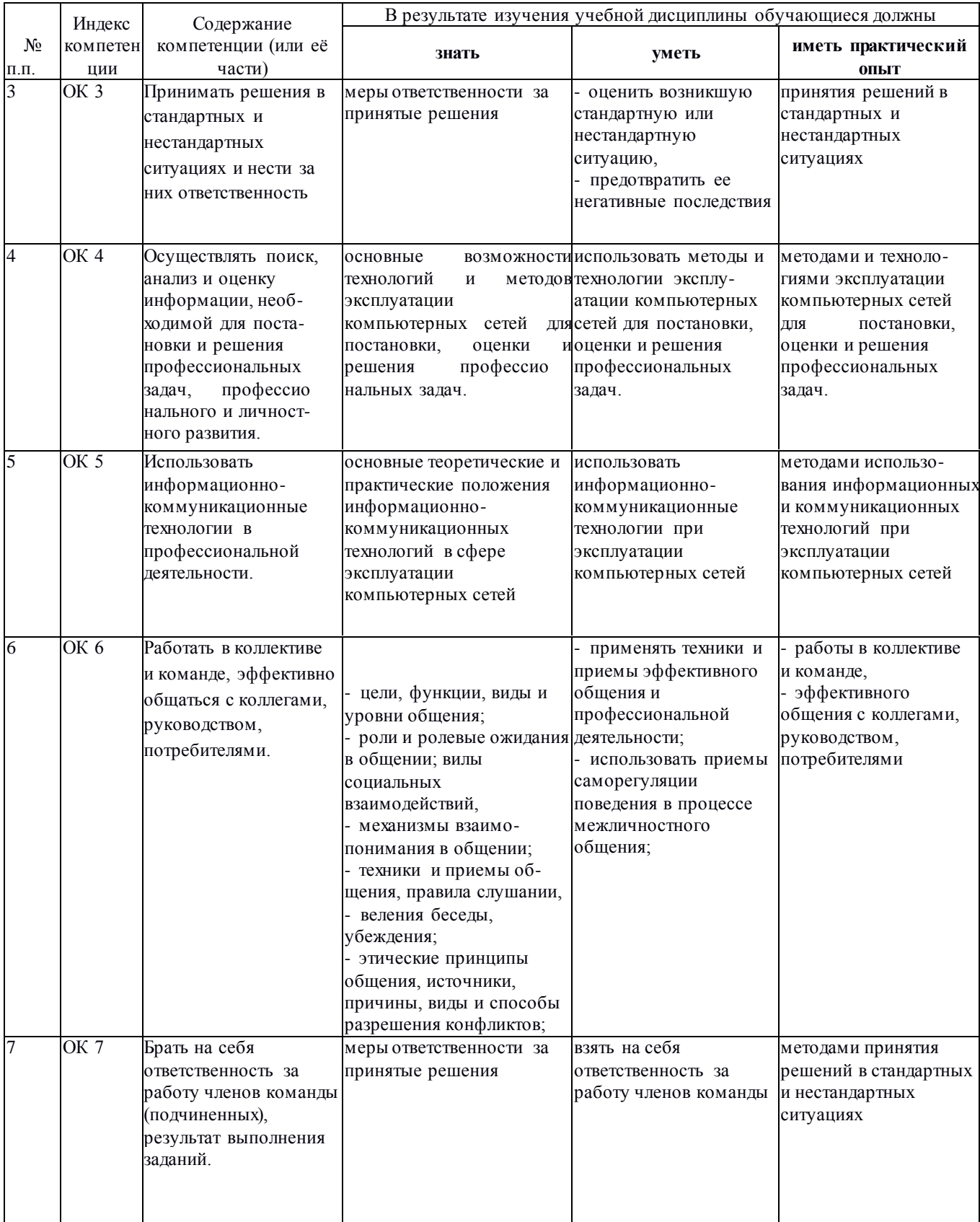

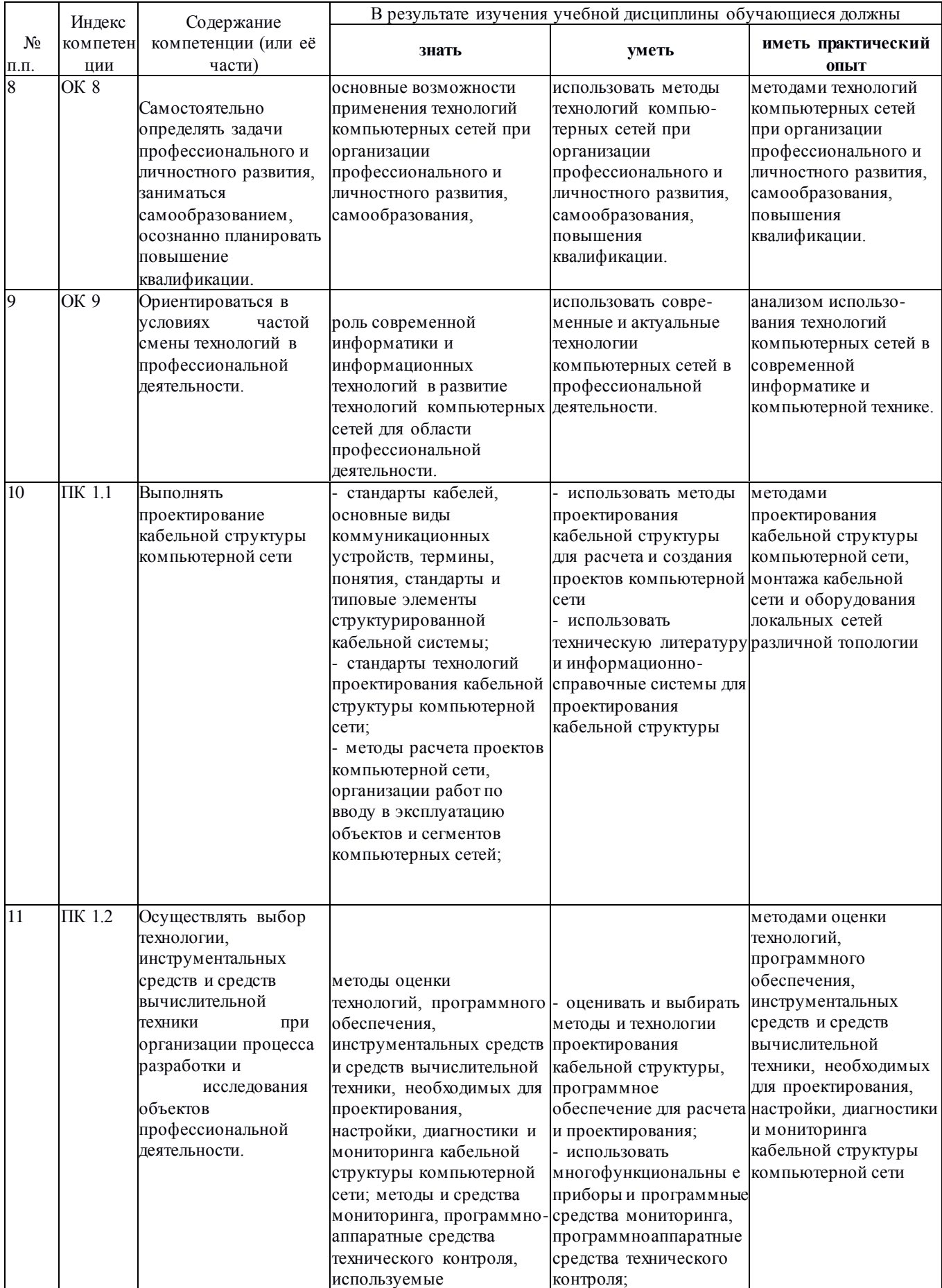

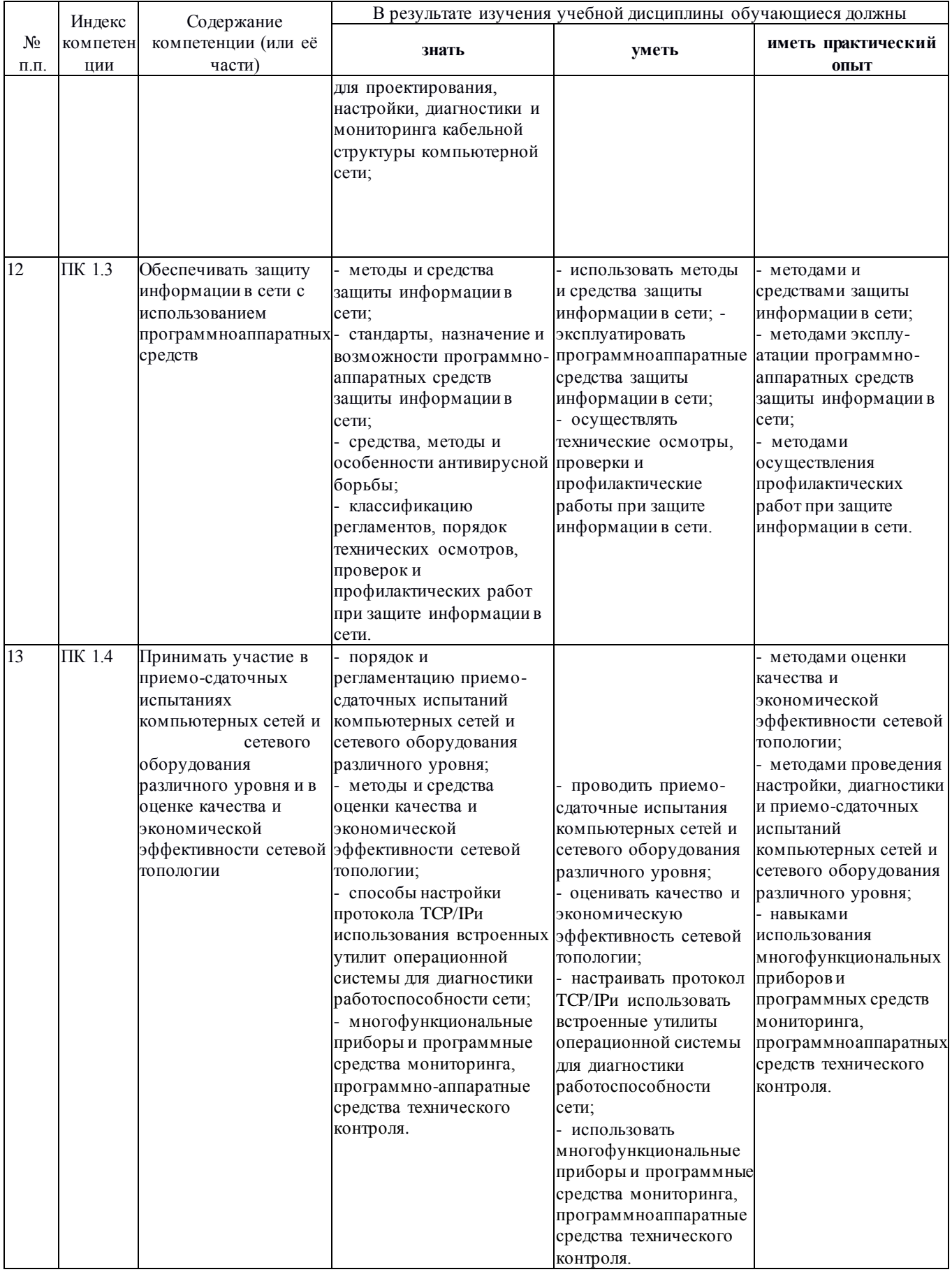

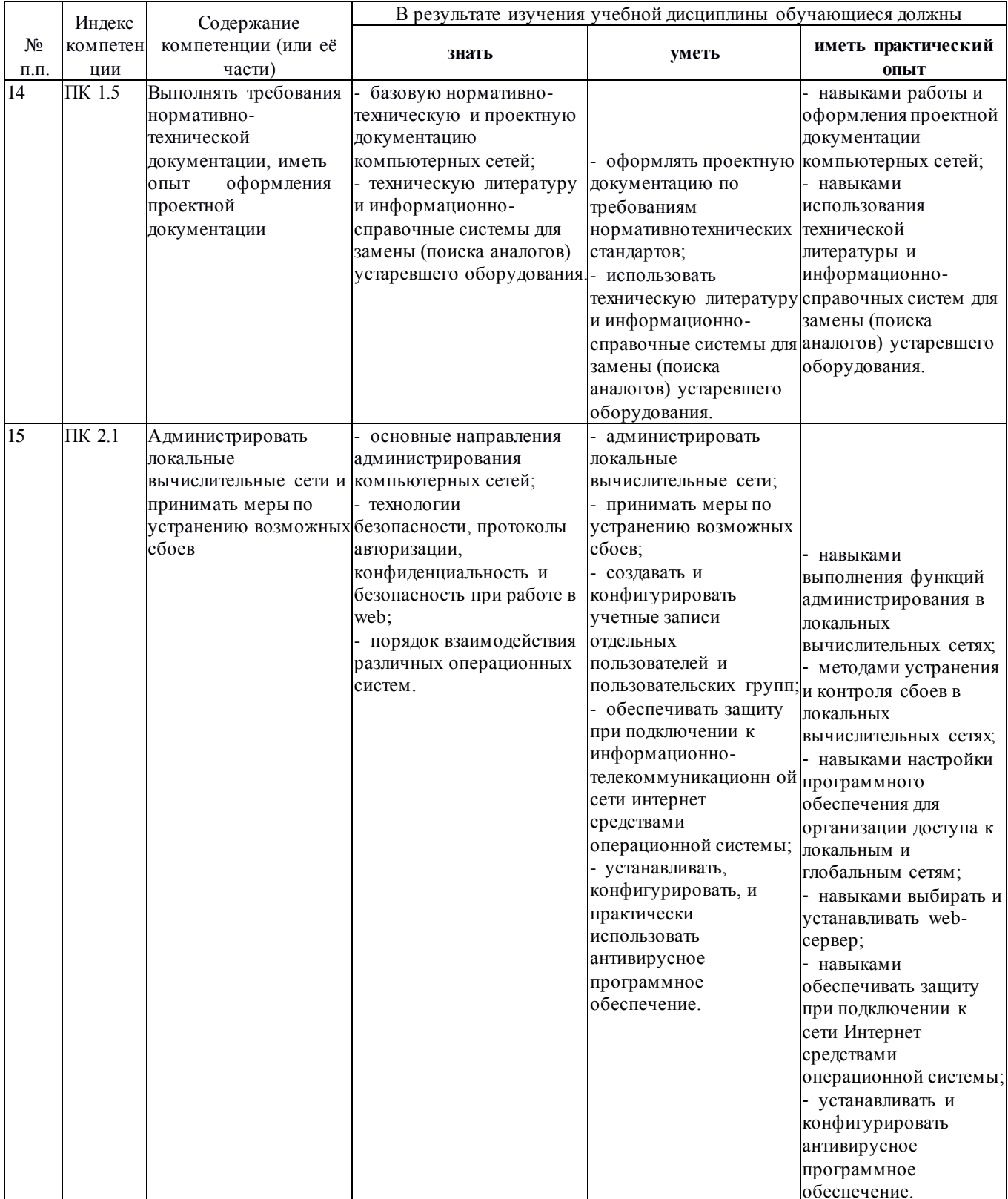

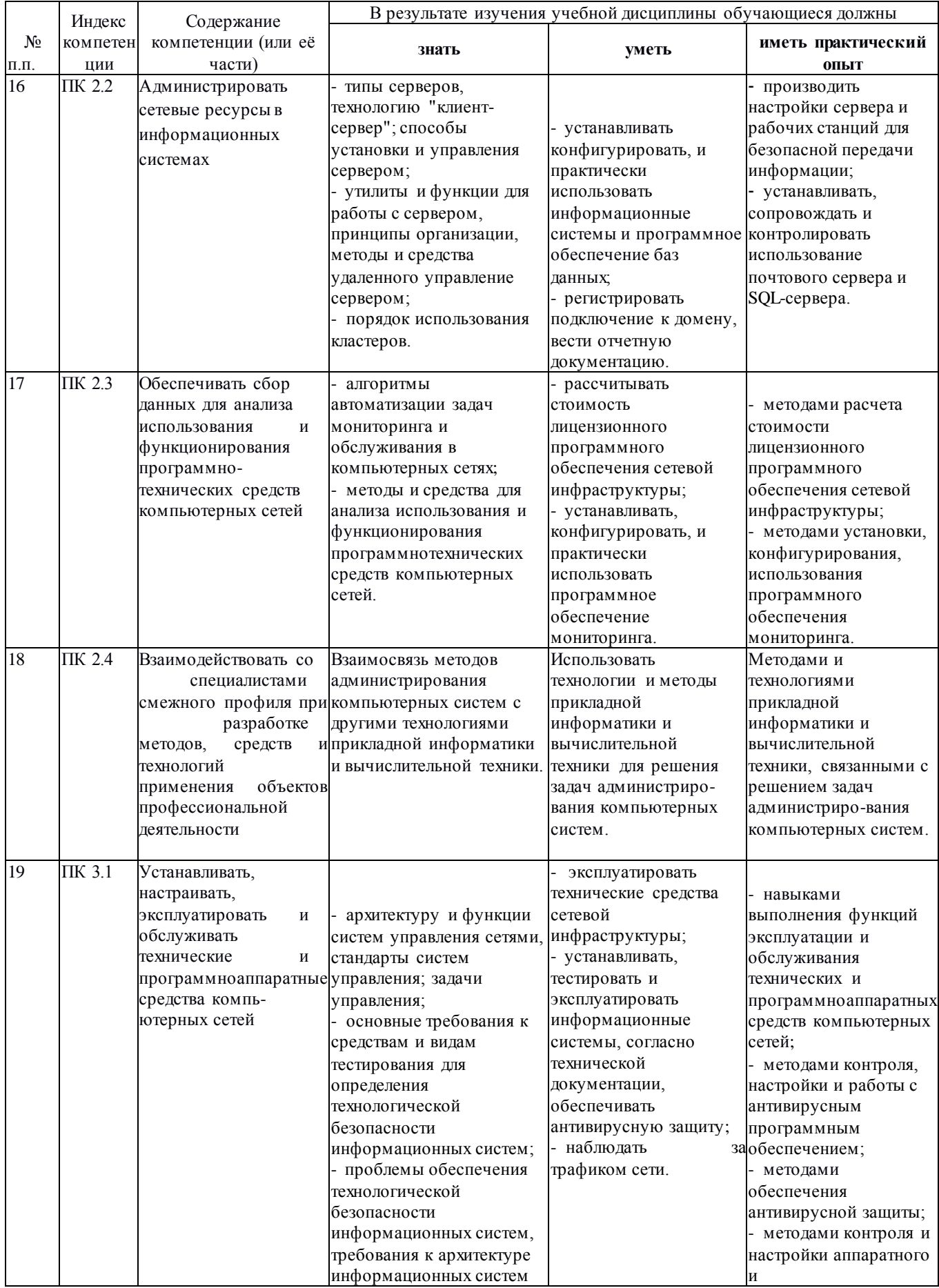

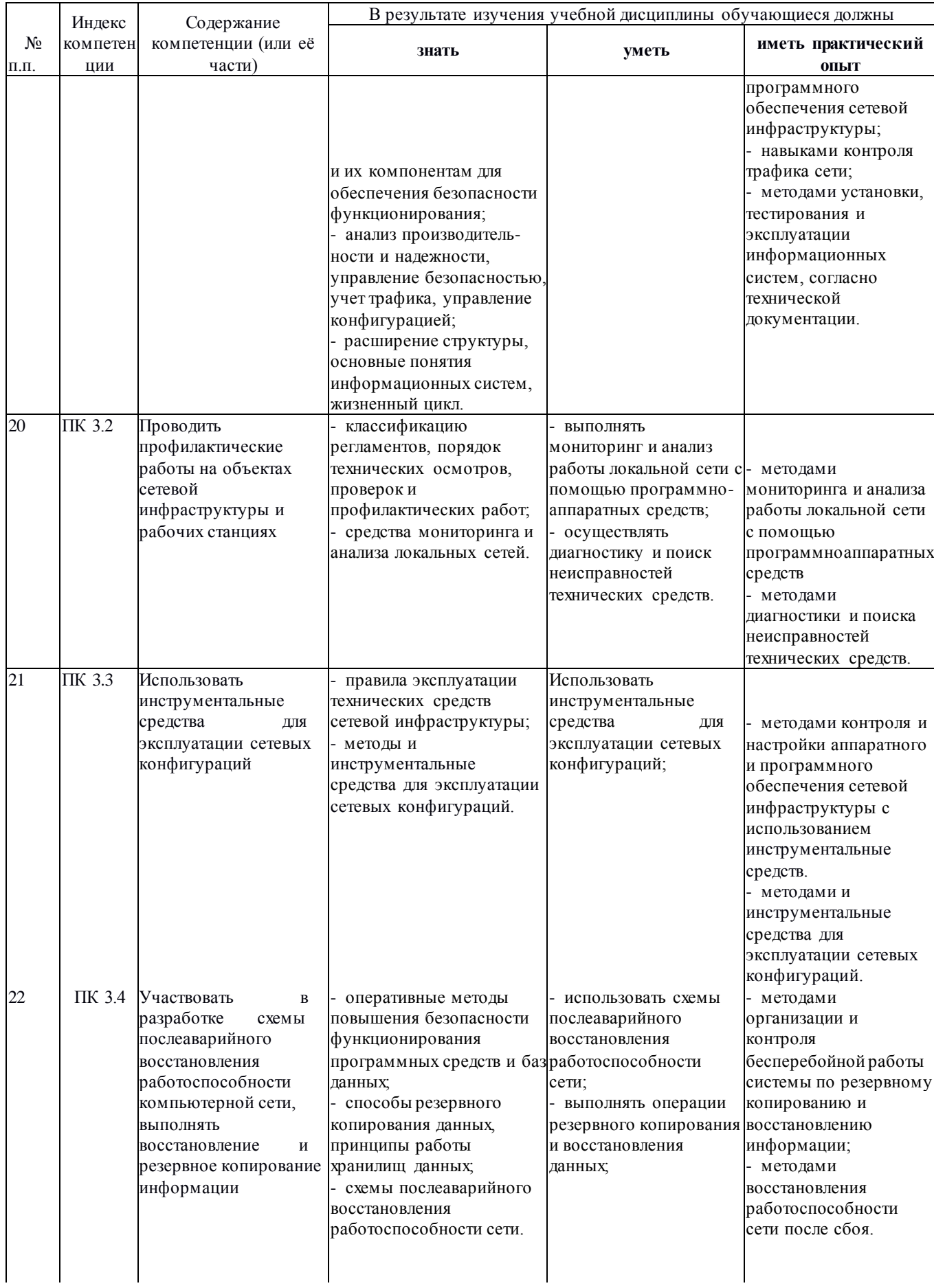

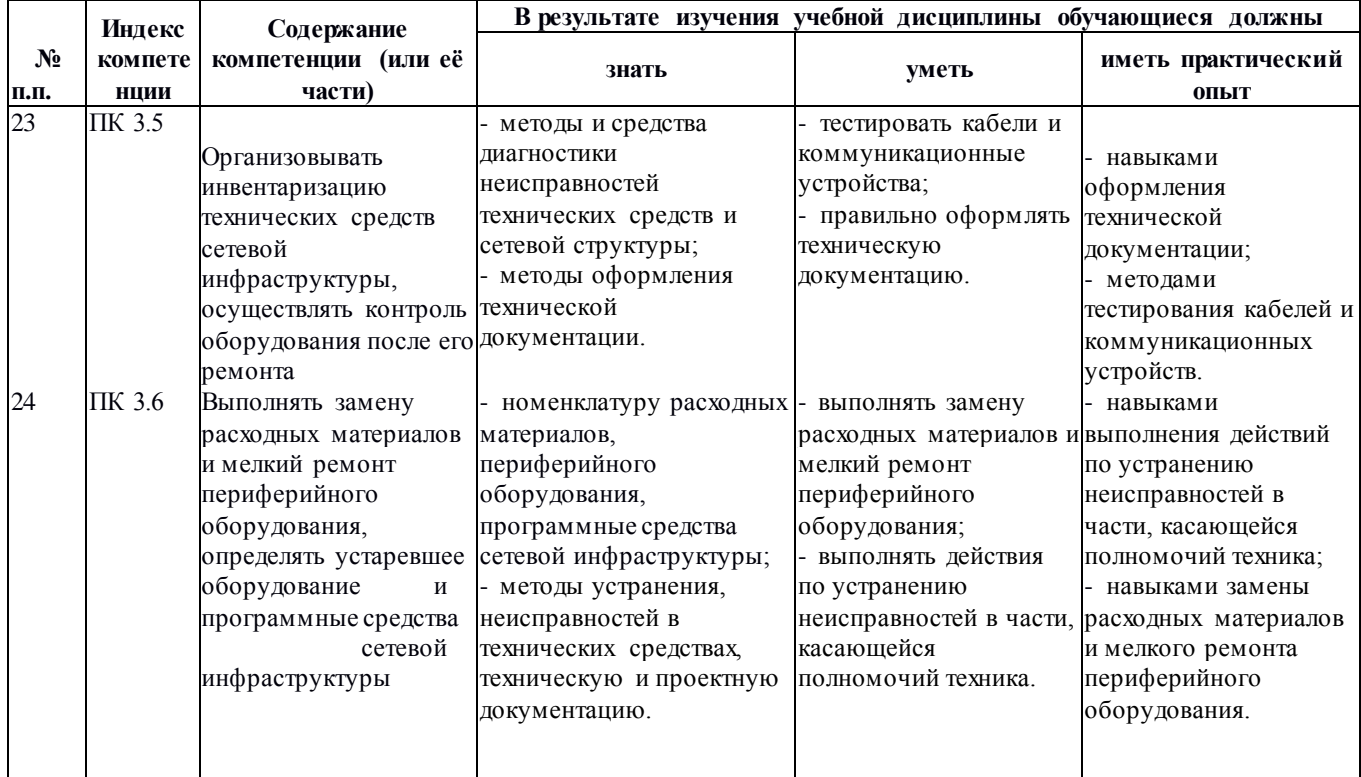

# <span id="page-14-0"></span>**2. СТРУКТУРА И СОДЕРЖАНИЕ УЧЕБНОЙ ДИСЦИПЛИНЫ**

# **2.1. Объем учебной дисциплины и виды учебной работы**

Рекомендуемое количество часов на освоение программы дисциплины:

<span id="page-14-2"></span><span id="page-14-1"></span>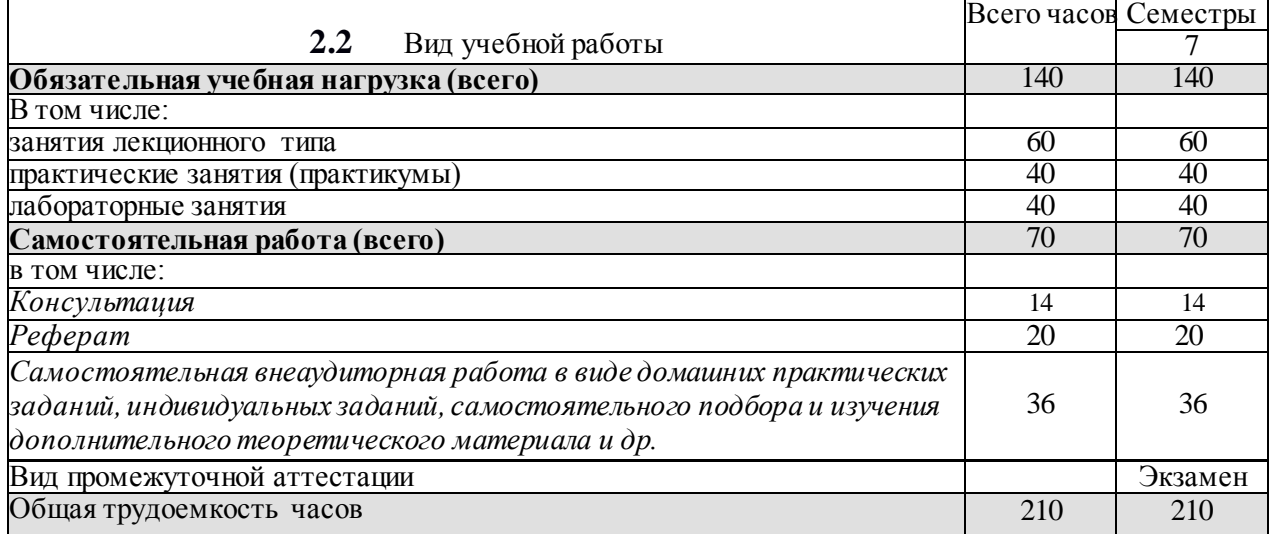

# **2.3 Структура дисциплины**

<span id="page-15-0"></span>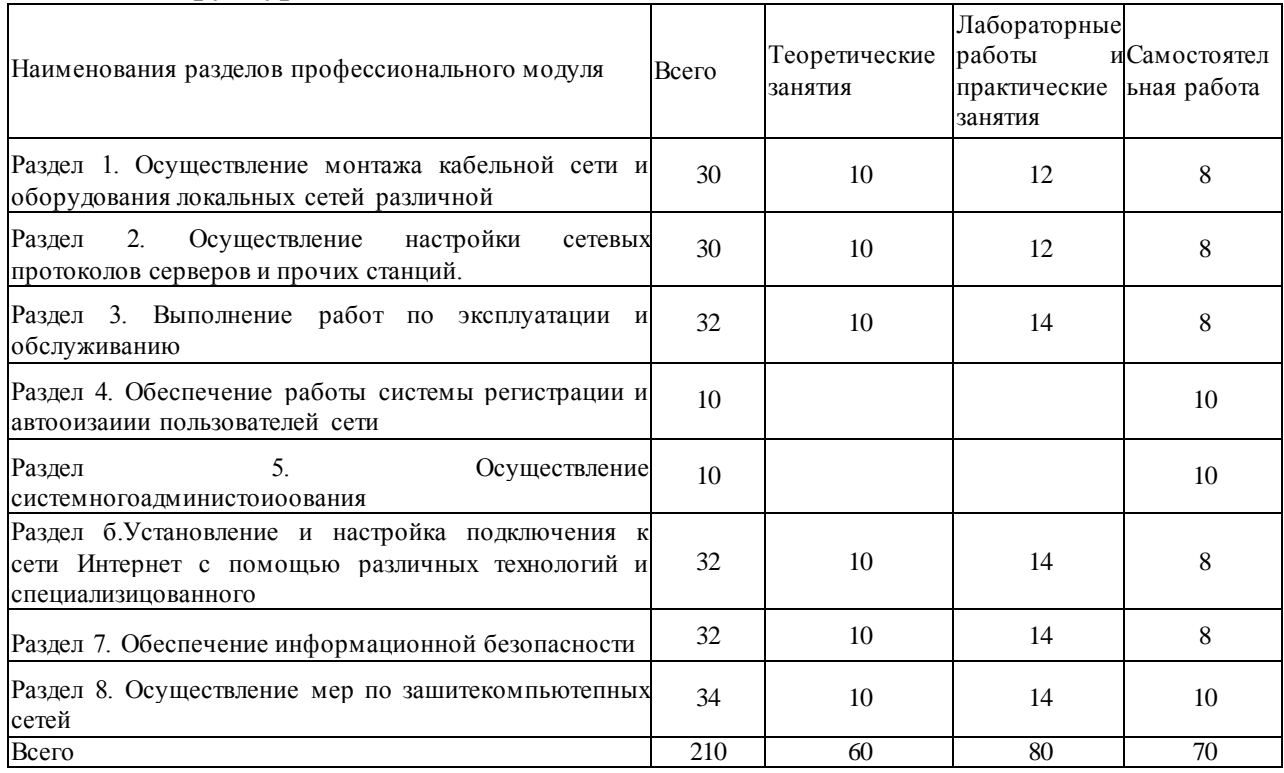

#### **2.4 Тематический план и содержание учебной дисциплины**

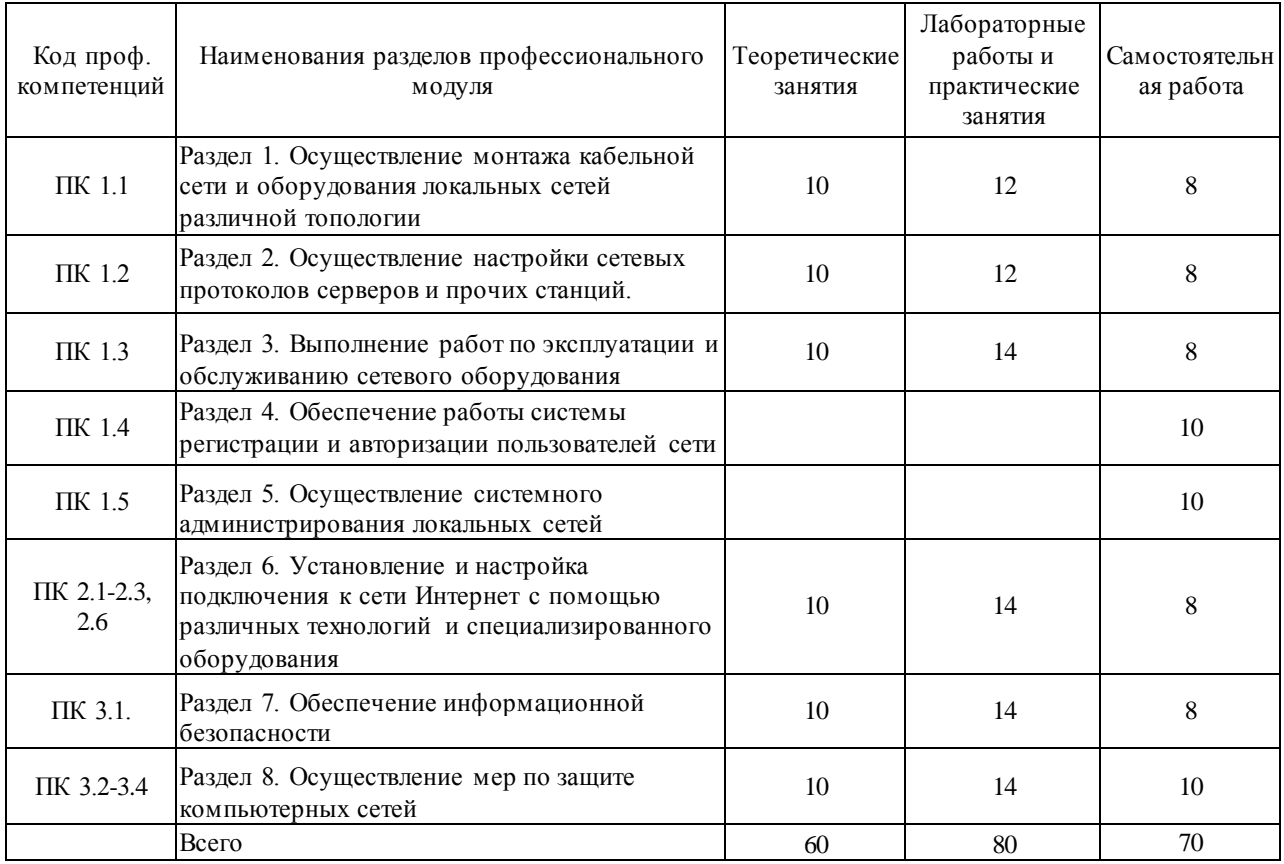

<span id="page-16-0"></span>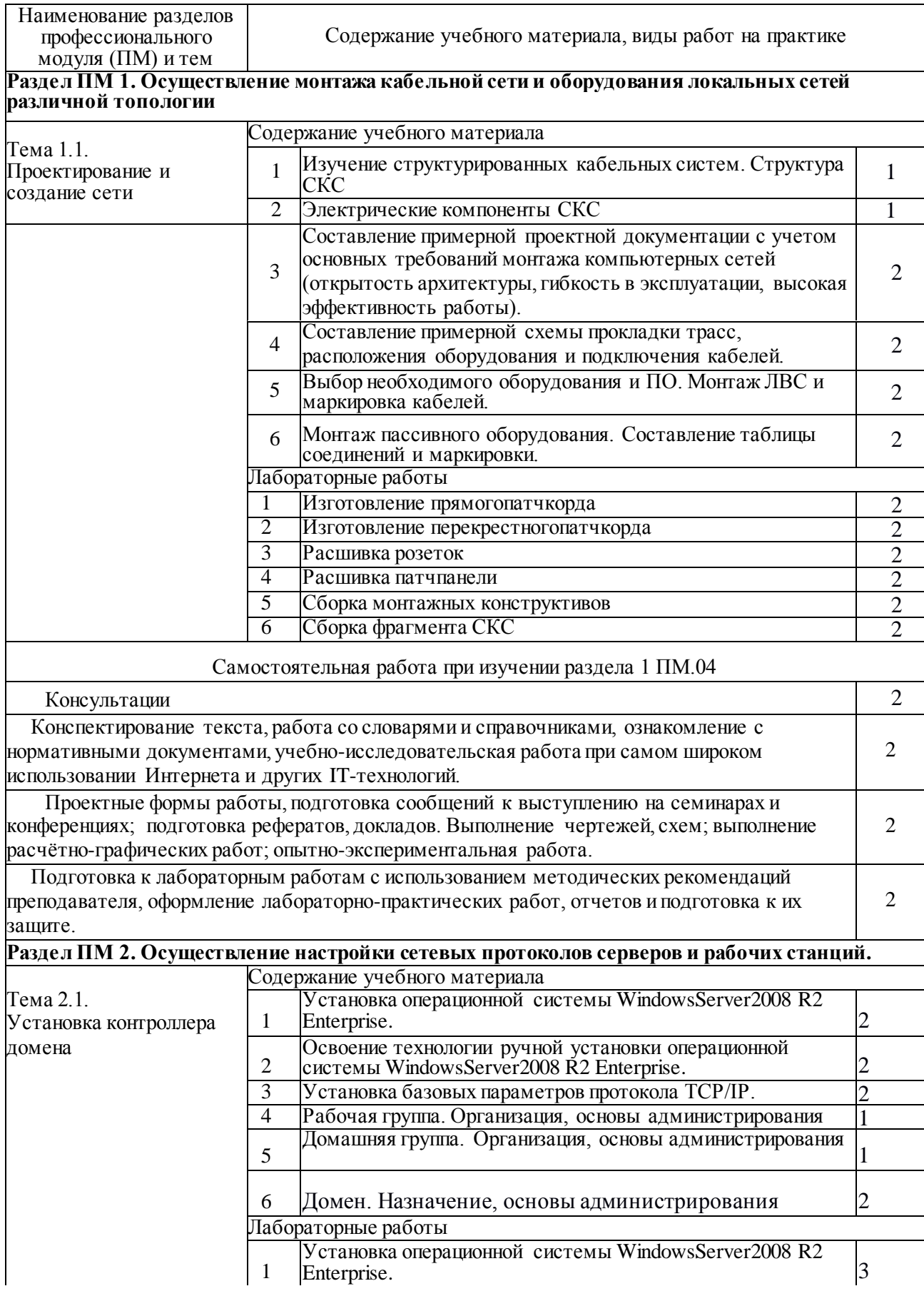

# **2.5 Содержание разделов учебной дисциплины**

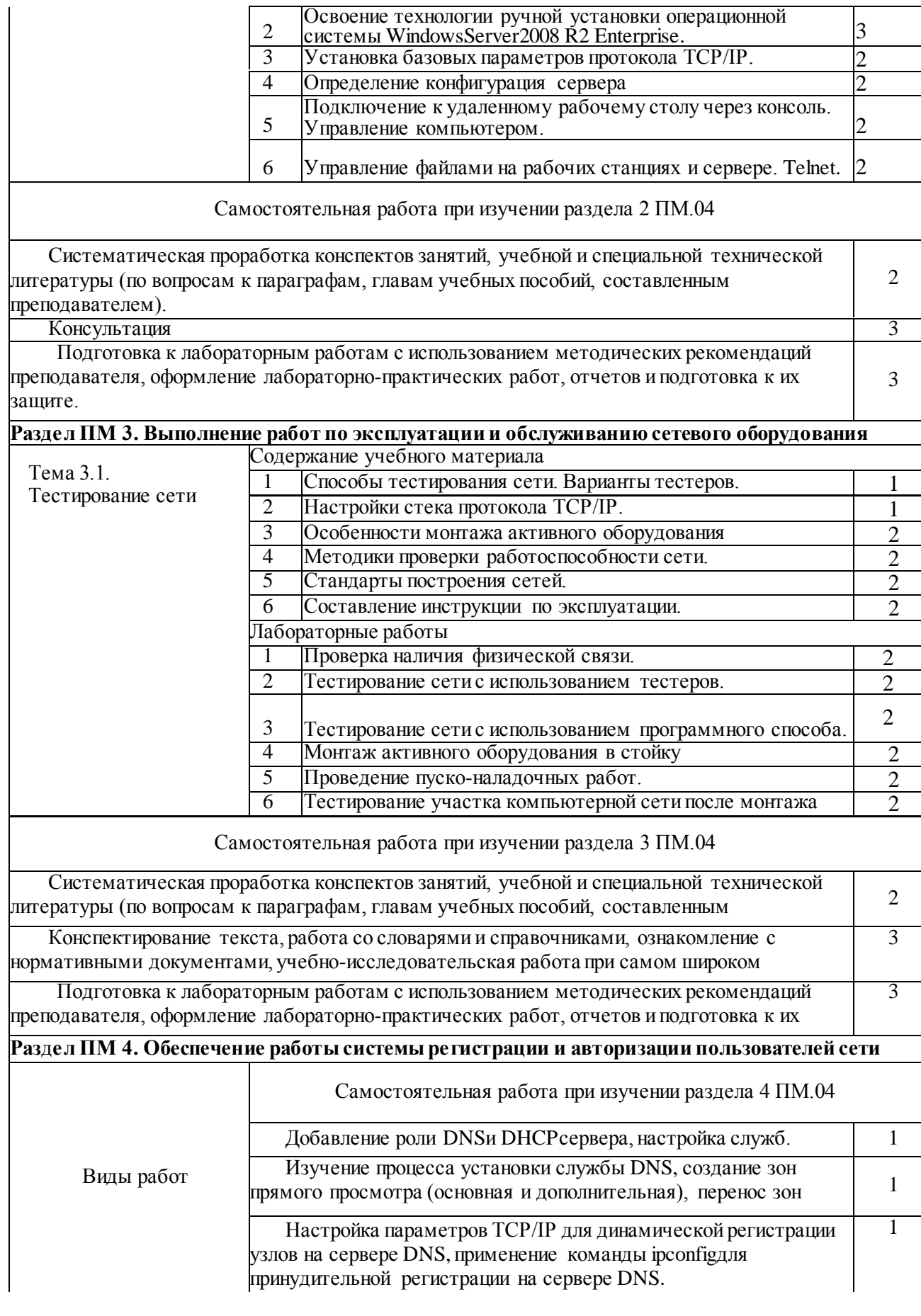

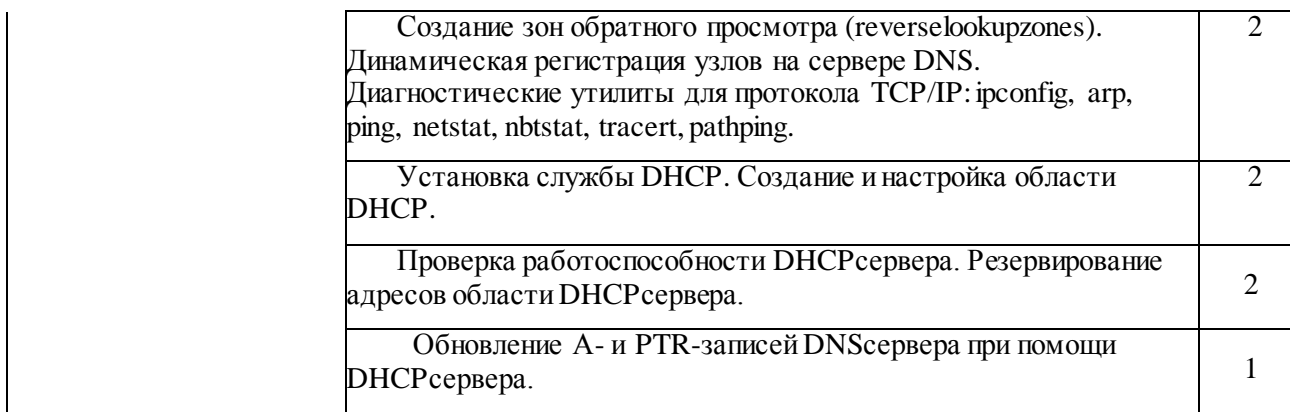

# **Раздел ПМ 5. Осуществление системного администрирования локальных сетей. Подключение и настройка клиента**

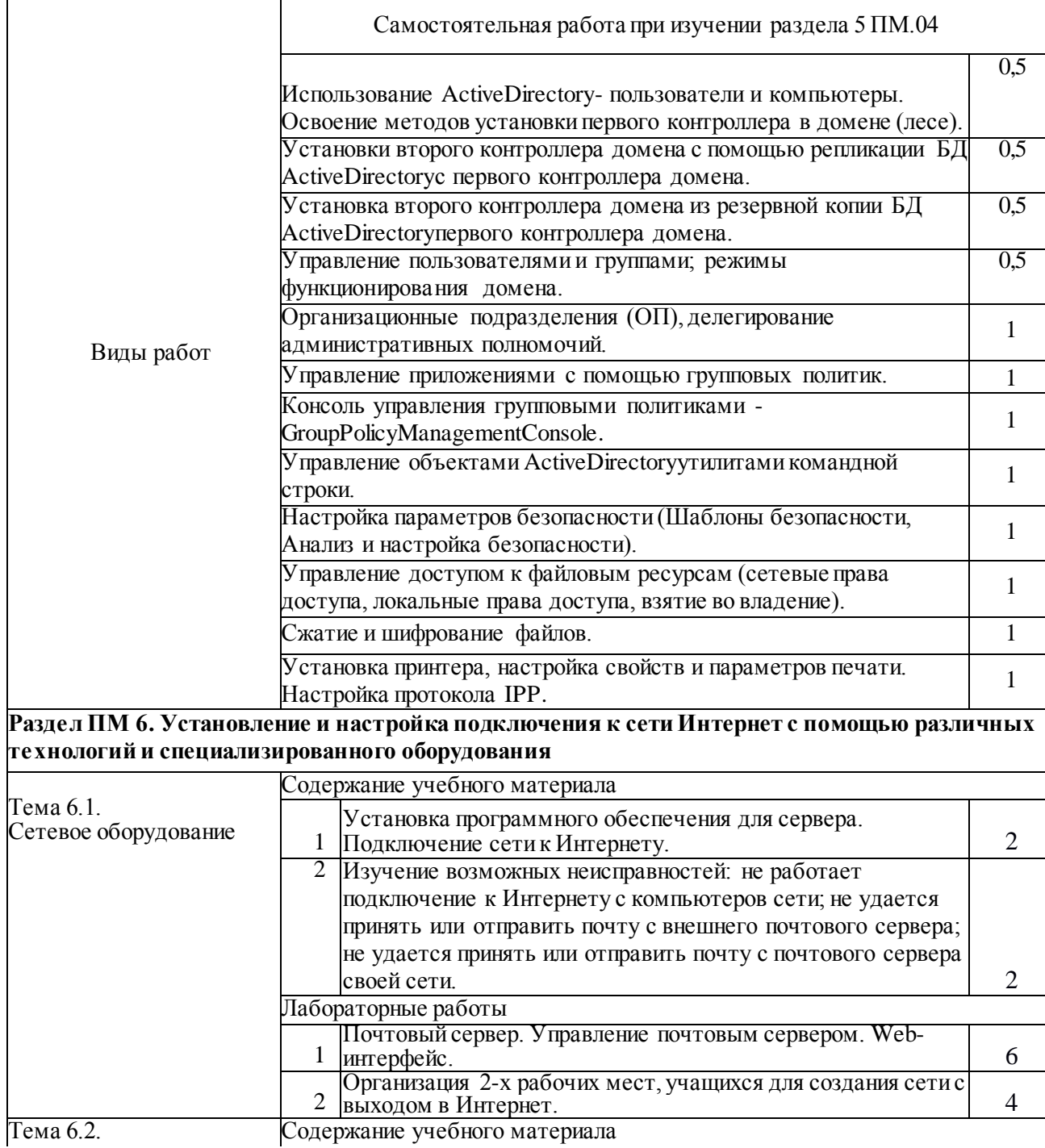

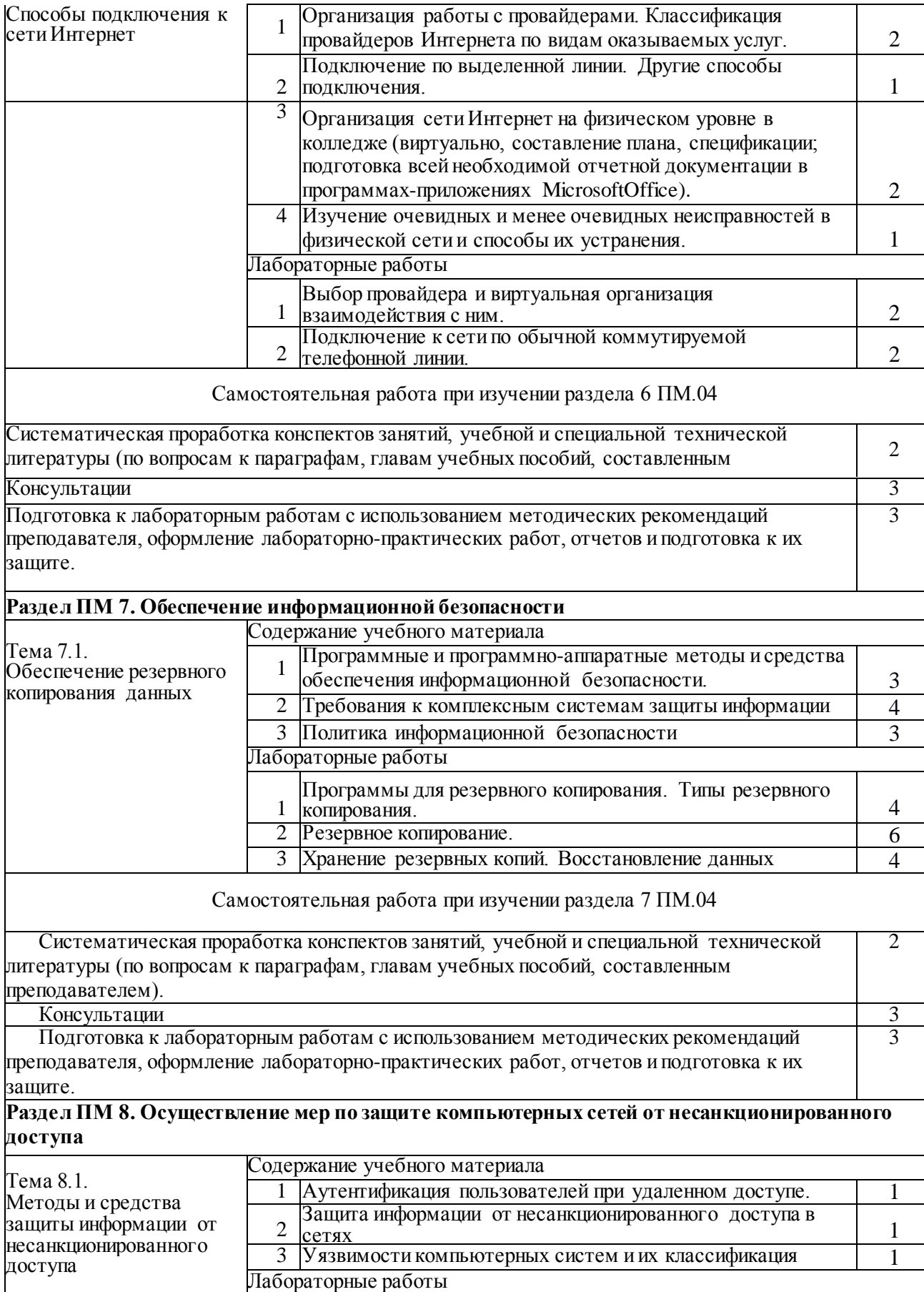

<span id="page-20-0"></span>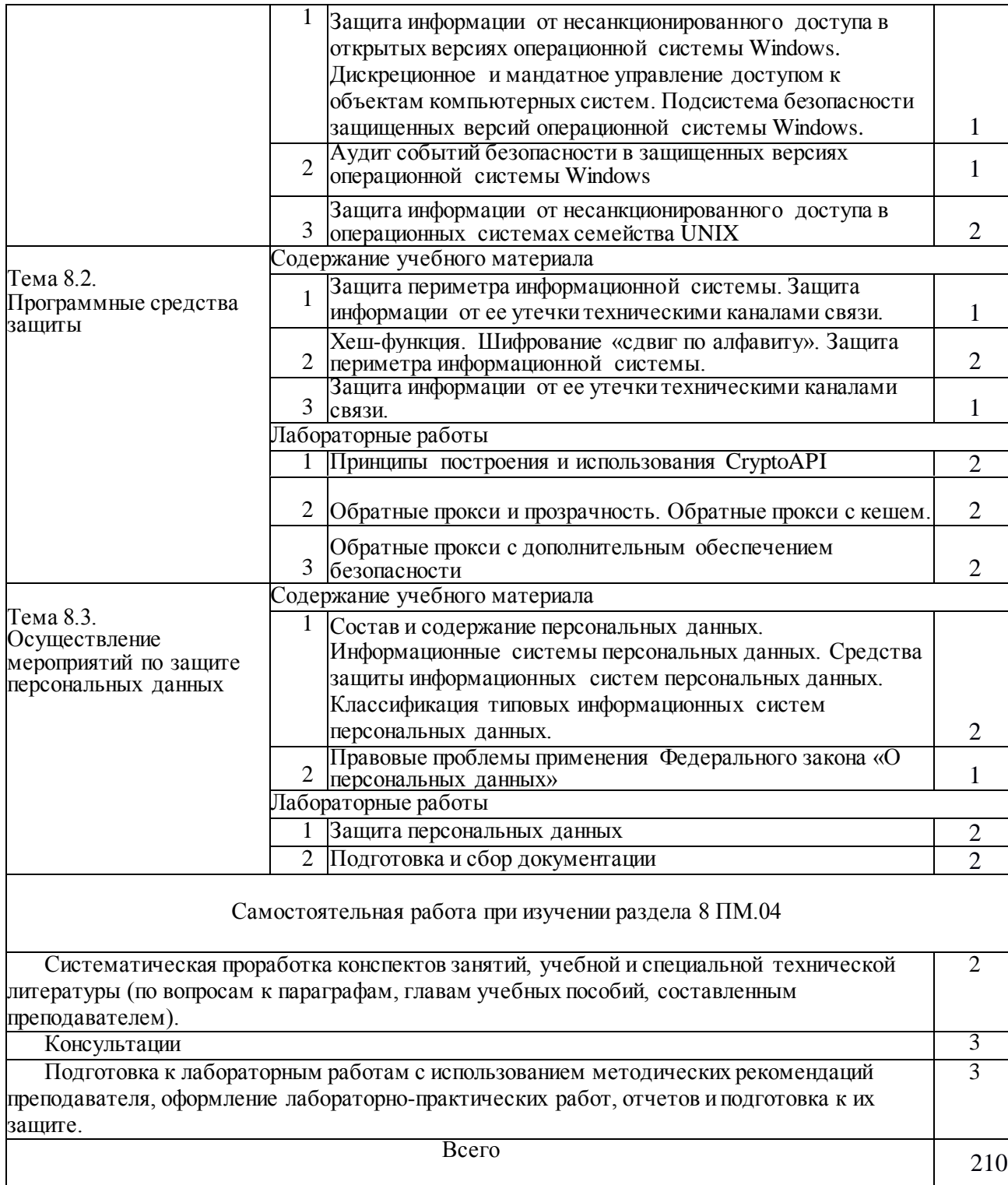

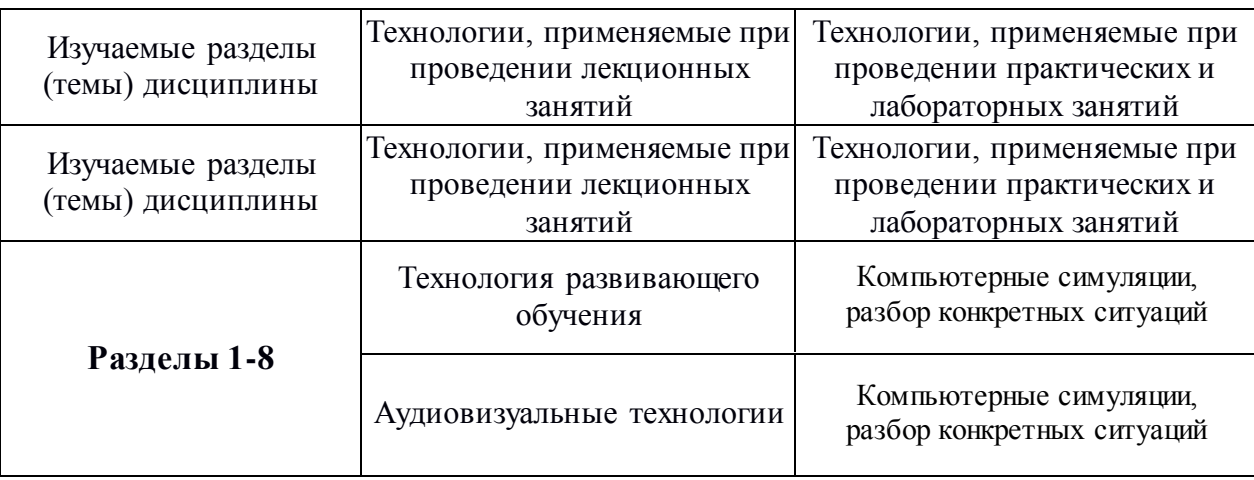

# **3. ОБРАЗОВАТЕЛЬНЫЕ ТЕХНОЛОГИИ**

# **4. УСЛОВИЯ РЕАЛИЗАЦИИ ПРОГРАММЫ ДИСЦИПЛИНЫ**

### <span id="page-21-0"></span>**4.1. Материально-техническая база, необходимая для осуществления образовательного процесса по дисциплине**

Реализация программы модуля предполагает наличие учебного кабинета информационных технологий и лабораторий монтажа, наладки и эксплуатации ЛВС и сетевого оборудования.

### **Кабинет информационных технологий**

*Оборудование учебного кабинета и рабочих мест кабинета:*

- посадочных мест по количеству обучающихся;
- рабочее место преподавателя;
- образцы приборов, монтажного оборудования и примерная проектная документация. *Оборудование и технологическое оснащение рабочих мест:*
- компьютер ученика ;
- компьютер учителя ;
- сервер в лаборатории .

*Технические средства обучения:*

- компьютеры с лицензионным программным обеспечением;
- интерактивная доска;
- проектор.

### **Лаборатория монтажа, наладки и эксплуатации ЛВС**

*Оборудование лаборатории и рабочих мест мастерской:*

- оборудование лаборатории и рабочих мест лаборатории;
- типовой состав для монтажа и наладки компьютерной сети: кабели различного типа, обжимной инструмент, коннекторы RJ-45, тестеры для кабеля);
- пример проектной документации;
- необходимое лицензионное программное обеспечение для администрирования сетей и обеспечения ее безопасности.

*Оборудование и технологическое оснащение рабочих мест:*

• компьютер для ученика ;

• компьютер для учителя .

- **•** Сервер в лаборатории . *Технические средства обучения:*
- **•** компьютеры с лицензионным программным обеспечением;
- **•** интерактивная доска;
- **•** проектор.

#### **Лаборатория сетевого оборудования**

*Оборудование мастерской и рабочих мест мастерской:*

- **•** оборудование лаборатории и рабочих мест лаборатории: 12 компьютеров ученика и 1 компьютер учителя;
- **•** типовое активное оборудование: сетевые маршрутизаторы, сетевые коммутаторы, сетевые хранилища, сетевые модули и трансиверы, шасси и блоки питания, шлюзы VPN, принт-серверы, IP- камеры, медиа-конвертеры, сетевые адаптеры и карты, сетевые контроллеры, оборудование xDSL, аналоговые модемы, коммутационные панели, беспроводные маршрутизаторы, беспроводные принт-серверы, точки доступа WiFi, WiFi-адаптеры, Bluetooth- адаптеры, KVM-коммутаторы, KVMадаптеры, VoIP-маршрутизаторы, VoIP- адаптеры;
- **•** пример проектной документации;
- **•** необходимое лицензионное программное обеспечение для администрирования сетей и обеспечения ее безопасности.

*Оборудование и технологическое оснащение рабочих мест:*

- **•** компьютер ученика
- **•** компьютер учителя
- <span id="page-22-0"></span>**•** сервер в лаборатории.

#### **4.2 Перечень необходимого программного обеспечения**

- сертифицированная ОС Windows 7;

- программное обеспечение, позволяющее проводить различные измерения, проверку качества изделий и составлять отчѐты;

- антивирусная программа Kaspersky;

- учебно-методический комплекс по дисциплине.

# **5. ПЕРЕЧЕНЬ ОСНОВНОЙ И ДОПОЛНИТЕЛЬНОЙ УЧЕБНОЙ ЛИТЕРАТУРЫ, НЕОБХОДИМОЙ ДЛЯ ОСВОЕНИЯ ДИСЦИПЛИНЫ**

#### **5.1. Основная литература**

- 1. Максимов Н. В. Компьютерные сети : учебное пособие для студентов учреждений СПО, обучающихся по специальностям информатики и вычислительной техники / Н. В. Максимов, И. И. Попов. - М. : Форум : Инфра-М, 2015. - 464 с. - ISBN978-5-91134-764-2.
- 2. Максимов Н. В. Компьютерные сети : учебное пособие для студентов учреждений СПО, обучающихся по специальностям информатики и вычислительной техники / Н. В. Максимов, И. И. Попов. - 6-е изд., перераб. и доп.- М. : Форум, 2016. - 464 с. - ISBN 9785- 91134-764-2.
- 3. Максимов, Н. В. Архитектура ЭВМ и вычислительных систем : учебник для студентов учреждений СПО, обучающихся по группе специальностей "Информатика и вычислительная техника" / Н. В. Максимов, Т. Л. Партыка, И. И. Попов. - 5-е изд., перераб. и доп. - М. : Форум : Инфра-М, 2015. - 512 с. : ил. - (Профессиональное образование). -

ISBN978-5-91134-742-0.

- 4. Максимов, Н. В. Архитектура ЭВМ и вычислительных систем : учебник для студентов учреждений СПО, обучающихся по группе специальностей "Информатика и вычислительная техника" / Н. В. Максимов, Т. Л. Партыка, И. И. Попов. - 5-е изд., перераб. и доп. - М. : Форум : Инфра-М, 2016. - 512 с. : ил. - (Профессиональное образование). - ISBN978-5-91134-742-0.
- 5. Исаченко, О. В. Программное обеспечение компьютерных сетей : учебное пособие для учебных заведений, реализующих программу СПО по специальностям 09.02.01 "Компьютерные системы и комплексы", 09.02.02 "Компьютерные сети", 09.02.03 "Программирование в компьютерных системах" / О. В. Исаченко. - М. : ИНФРА-М, 2016.
- 117 с. (СПО). ISBN 978-5-16-004858-1.
	- 6. Исаченко, О. В. Программное обеспечение компьютерных сетей : учебное пособие для учебных заведений, реализующих программу СПО по специальностям 09.02.01 "Компьютерные системы и комплексы", 09.02.02 "Компьютерные сети", 09.02.03 "Программирование в компьютерных системах" / О. В. Исаченко. - М. : ИНФРА-М, 2017.
- 117 с. (СПО). ISBN 978-5-16-004858-1.
	- 7. Костров, Б. В. Технологии физического уровня передачи данных : учебник для использования в учебном процессе образовательных учреждений, реализующих программы среднего профессионального образования по специальности "Компьютерные сети" / Б. В. Костров. - М. : Академия, 2016. - 224 с. - (Профессиональное образование. Информатика и вычислительная техника). - ISBN 978-5-4468-2582-0.
	- 8. Васильков, А. В. Информационные системы и их безопасность : учебное пособие / Васильков А. В., Васильков А. А., Васильков И. А. - М. Форум, 2015. - 528 с. - (Профессиональное образование). - ISBN978-5-91134-289-0.
	- 9. Баранчиков, А. И. Организация сетевого администрирования : учебник для использования в учебном процессе образовательных учреждений, реализующих программы среднего профессионального образования по специальности "Компьютерные сети" / А. И. Баранчиков, П. А. Баранчиков, А. Ю. Громов. - М. : Академия, 2016. - 320 с.
- (Профессиональное образование.Профессиональный модуль). ISBN978-5-4468-23437. 10. Матяш, С. А. Корпоративные информационные системы [Электронный ресурс] : учебное пособие / С.А. Матяш. - М. ; Берлин : Директ-Медиа, 2015. - 471 с. : ил., схем., табл. ISBN 978-5-4475-6085-0. - URL:

[http://biblioclub.ru/index.php?page=book&id=435245.](http://biblioclub.ru/index.php?page=book&id=435245)

11. Сети и системы передачи информации: телекоммуникационные сети [Электронный ресурс] : учебник и практикум для академического бакалавриата / К. Е. Самуйлов [и др.] ; под ред.: К. Е. Самуйлова, И. А. Шалимова, Д. С. Кулябова. - М. :Юрайт, 2017. - 363 с. - (Бакалавр. Академический курс). - ISBN978-5-534-00256-0. - URL[: https://www.biblio](https://www.biblio-online.ru/book/D02057C8-9C8C-4711-B7D2-E554ACBBBE29)[online.ru/book/D02057C8-9C8C-4711-B7D2-E554ACBBBE29.](https://www.biblio-online.ru/book/D02057C8-9C8C-4711-B7D2-E554ACBBBE29)

### **5.2. Дополнительная литература**

1. Айдинян, А. Р. Аппаратные средства вычислительной техники [Электронный ресурс]:учебник / А.Р. Айдинян. - М.;Берлин : Директ-Медиа, 2016. - 125 с. : ил., схем., табл. - ISBN 978-5-4475-8443-6. - URL: <http://biblioclub.ru/index.php?page=book&id=443412>.

2. Батаев, А. В. Операционные системы и среды:учебник для использования в учебном процессе образовательных учреждений, реализующих программы среднего профессионального образования по укрупненной группе специальностей "Информатика и вычислительная техника" / А. В. Батаев, Н. Ю. Налютин, С. В. Синицын. - 3-е изд., испр. - М.:Академия, 2016. - 272 с. - (Профессиональное образование. Информатика и вычислительная техника).- ISBN 978-5-4468-2936-1.

3. Берлин, А. Н. Высокоскоростные сети связи [Электронный ресурс] / А. Н. Берлин. - 2-е изд., испр. - М.:НОУ «ИНТУИТ», 2016. - 452 с. : ил. - URL: <http://biblioclub.ru/index.php?page=book&id=428941>.

4. Введение в программные системы и их разработку [Электронный ресурс] / С.В. Назаров [и др.]. - 2-е изд., испр. - М. : НОУ «ИНТУИТ», 2016. - 650 с. : схем., табл., ил. - URL: [http://biblioclub.ru/index.php?page=book&id=429819.](http://biblioclub.ru/index.php?page=book&id=429819)

5. Гончарук, С. В. Администрирование ОС Linux[Электронный ресурс] / С. В. Гончарук. - 2-е изд., испр. - М. : НОУ «ИНТУИТ», 2016. - 165 с. : ил., табл. - URL: [http://biblioclub.ru/index.php?page=book&id=429014.](http://biblioclub.ru/index.php?page=book&id=429014)

6. Гребенюк, Е. И. Технические средства информатизации:учебник для использования в учебном процессе образовательных учреждений, реализующих программы среднего профессионального образования по укрупненной группе специальностей "Информатика и вычислительная техника" / Е. И. Гребенюк, Н. А. Гребенюк. - 10-е изд., стер. - М.:Академия, 2016. - 352 с. - (Профессиональное образование. Информатика и вычислительная техника).- ISBN 978-5-4468-3038-1.

7. Гребенюк, Е. И. Технические средства информатизации:учебник для СПО по специальностям "Информационные системы (по отраслям)", "Программирование в компьютерных системах" / Е. И. Гребенюк, Н. А. Гребенюк. - 9-е изд., стер. - М.:Академия, 2014. - 352 с. - (Профессиональное образование). - ISBN978-5-4468-1409 – 1.

8. Диков, А.В. Компьютер изнутри [Электронный ресурс]:учебное пособие / А.В. Диков. - М.;Берлин : Директ-Медиа, 2015. - 126 с. : ил., схем. - ISBN978-54475-5530-6. - URL: <http://biblioclub.ru/index.php?page=book&id=426937>.

9. Кияев, В. Безопасность информационных систем [Электронный ресурс]: курс / В. Кияев, О. Граничин. - М.:НОУ «ИНТУИТ», 2016. - 192 с. : ил. - URL: <http://biblioclub.ru/index.php?page=book&id=429032>.

10. Лапонина, О. Р. Протоколы безопасного сетевого взаимодействия [Электронный ресурс] / О. Р. Лапонина. - 2-е изд., исправ. - М.:НОУ «ИНТУИТ», 2016. - 462 с. - (Основы информационных технологий). - URL: <http://biblioclub.ru/index.php?page=book&id=429094>.

11. Лошаков, С. Периферийные устройства вычислительной техники [Электронный ресурс] / С. Лошаков. - 2-е изд., исправ. - М. : НОУ «ИНТУИТ», 2016. - 436 с. : ил. - URL: [http://biblioclub.ru/index.php?page=book&id=429168.](http://biblioclub.ru/index.php?page=book&id=429168)

12. Мамчев, Г.В. Цифровое телевизионное вещание [Электронный ресурс]:учебное пособие / Г.В. Мамчев. - 2-е изд., перераб. и доп. - Новосибирск : Сибирский государственный университет телекоммуникаций и информатики, 2014. - 449 с.:табл., схем. - URL: [http://biblioclub.ru/index.php?page=book&id=431525.](http://biblioclub.ru/index.php?page=book&id=431525)

13. Мэйволд, Э. Безопасность сетей [Электронный ресурс]/ Э. Мэйволд. - 2-е изд., испр. - М. : Национальный Открытый Университет «ИНТУИТ», 2016. - 572 с. : схем., ил. - URL: [http://biblioclub.ru/index.php?page=book&id=429035.](http://biblioclub.ru/index.php?page=book&id=429035)

14. Операционная система MicrosoftWindowsXP[Электронный ресурс]. - 2-е изд., испр. - М. : НОУ «ИНТУИТ», 2016. - 375 с. : ил. - URL: [http://biblioclub.ru/index.php?page=book&id=429091.](http://biblioclub.ru/index.php?page=book&id=429091)

15. Построение коммутируемых компьютерных сетей [Электронный ресурс] / Е. В. Смирнова [и др.]. - 2-е изд., испр. - М. : НОУ «ИНТУИТ», 2016. - 429 с. : схем., ил. - URL: [http://biblioclub.ru/index.php?page=book&id=429834.](http://biblioclub.ru/index.php?page=book&id=429834)

16. Правила по охране труда при эксплуатации электро- установок в вопросах и ответах [Электронный ресурс] : пособие для изучения и подготовки к проверке знаний / авт. сост. А. М. Меламед. - М.:ЭНАС, 2015. - 176 с. : ил. - ISBN978-54248-0099-3. - URL: [http://biblioclub.ru/index.php?page=book&id=375128.](http://biblioclub.ru/index.php?page=book&id=375128)

17. Принципы построения и функционирования ЭВМ. Лекция 12. Архитектура ЭВМ. Прерывания. Презентация [Электронный ресурс]. - М.:НОУ «ИНТУИТ», 2014. - 15 с. - URL: [http://biblioclub.ru/index.php?page=book&id=237018.](http://biblioclub.ru/index.php?page=book&id=237018)

18. Прохорова, О. В. Информационная безопасность и защита информации [Электронный ресурс]:учебник / О. В. Прохорова. - Самара:Самарский государственный архитектурно-строительный университет, 2014. - 113 с. : табл., схем., ил.- ISBN 978-5- 9585-0603-3.-UR[L:http://biblioclub.ru/index.php?page=book&id=438331.](http://biblioclub.ru/index.php?page=book&id=438331)

19. Рекус, Г. Г. Лабораторный практикум по электротехнике и основам электроники [Электронный ресурс]:учебное пособие / Г. Г. Рекус, В. Н. Чесноков. - 2-е изд., перераб. и дополн. - М.:Директ-Медиа, 2014. - 256 с. - ISBN978-5-44589343-1. - URL: [http://biblioclub.ru/index.php?page=book&id=236120.](http://biblioclub.ru/index.php?page=book&id=236120)

20. Рекус, Г. Г. Сборник задач и упражнений по электротехнике и основам электроники [Электронный ресурс]:учебное пособие / Г.Г. Рекус, А.И. Белоусов. - 2е изд., перераб. - М.:Директ-Медиа, 2014. - 417 с. - ISBN 978-5-4458-9342-4. - URL: <http://biblioclub.ru/index.php?page=book&id=236121>.

21. Рекус, Г. Г. Электрооборудование производств [Электронный ресурс]:справочное пособие / Г. Г. Рекус. - М.:Директ-Медиа, 2014. - 710 с. - ISBN978-5- 4458-7518-5. - URL: [http://biblioclub.ru/index.php?page=book&id=229238.](http://biblioclub.ru/index.php?page=book&id=229238)

22. Семенова, Н. Теоретические основы электротехники [Электронный ресурс]:учебное пособие к лабораторному практикуму / Н. Семенова, Н. Ушакова, Н.И. Доброжанов. - Оренбург:Оренбургский государственный университет, 2014. - Ч. 2.

- 115 с. :ил. - URL: <http://biblioclub.ru/index.php?page=book&id=260764>.

23. Семенова, Н. Теоретические основы электротехники [Электронный ресурс]:учебное пособие к лабораторному практикуму / Н. Семенова, Н. Ушакова, Н.И. Доброжанова. - Оренбург:Оренбургский государственный университет, 2013. - Ч. 1.

- 106 с. :ил. - URL: <http://biblioclub.ru/index.php?page=book&id=260763>.

24. Сибикин, Ю. Д. Монтаж, эксплуатация и ремонт электрооборудования промышленных предприятий и установок [Электронный ресурс] : учебное пособие / Ю. Д. Сибикин, М. Ю. Сибикин. - М. :Директ-Медиа, 2014. - 463 с. - ISBN978-54458-5745-7. - URL: [http://biblioclub.ru/index.php?page=book&id=230560.](http://biblioclub.ru/index.php?page=book&id=230560)

25. Сибикин, Ю. Д. Справочник электромонтажника : учебное пособие для начального профессионального образования / Ю. Д. Сибикин. - 4-е изд., стер. - М. ; Берлин : Директ-Медиа, 2014. - 331 с. : ил., схем., табл. - ISBN978-5-4475-2718-1. - URL: [http://biblioclub.ru/index.php?page=book&id=259061.](http://biblioclub.ru/index.php?page=book&id=259061)

26. Сибикин, Ю. Д. Электрические подстанции [Электронный ресурс] : учебное пособие для высшего и среднего профессионального образования / Ю. Д. Сибикин. - М. :Директ-Медиа, 2014. - 414 с. - ISBN978-5-4458-5749-5. - URL: [http://biblioclub.ru/index.php?page=book&id=229240.](http://biblioclub.ru/index.php?page=book&id=229240)

27. Ситников, А. В. Электротехнические основы источников питания : учебник для использования в учебном процессе образовательных учреждений, реализующих программы среднего профессионального образования по специальности "Компьютерные сети", учебная дисциплина "Электротехнические основы источников питания" / А. В. Ситников ; ред. В. Н. Енин. - М. : Академия, 2014. - 240 с. - (Среднее профессиональное образование. Информатика и вычислительная техника). - ISBN978-5-7695-4610-5.

28. Управление данными [Электронный ресурс] : учебник / Ю. Ю. Громов [и др.]. - Тамбов : Изд-во ФГБОУ ВПО «ТГТУ», 2015. - 192 с. : ил., табл., схем. - ISBN978-5-8265- 1385-9. - URL: [http://biblioclub.ru/index.php?page=book&id=444642.](http://biblioclub.ru/index.php?page=book&id=444642)

29. Фомин, Д. В. Компьютерные сети [Электронный ресурс] : учебно методическое пособие по выполнению расчетно-графической работы :учебнометодическое пособие / Д. В. Фомин. - М. ; Берлин : Директ-Медиа, 2015. - 66 с. : ил. ISBN978-5-4475-4931-2. - URL:

[http://biblioclub.ru/index.php?page=book&id=349050.](http://biblioclub.ru/index.php?page=book&id=349050)

30. Фомин, Д. В. Основы компьютерной электроники [Электронный ресурс]: учебное пособие / Д. В. Фомин. - М. ; Берлин : Директ-Медиа, 2014. - 108 с. : ил., схем., табл. - ISBN978-5-4475-2482-1. - URL: <http://biblioclub.ru/index.php?page=book&id=259075>.

31. Царев, Р. Ю. Программные и аппаратные средства информатики [Электронный ресурс] : учебник / Р. Ю. Царев, А. В. Прокопенко, А. Н. Князьков. - Красноярск : Сибирский федеральный университет, 2015. - 160 с. : табл., схем., ил. ISBN 978-5-7638- 3187-0. - URL: [http://biblioclub.ru/index.php?page=book&id=435670.](http://biblioclub.ru/index.php?page=book&id=435670)

32. Элсенпитер, Р. АдминистрированиесетейMicrosoft Windows XP Professional [Электронныйресурс] / Р. Элсенпитер, ВелтТобиДж. - 2-еизд., испр. - М. :<br>HOY«ИНТУИТ». 2016. - 650 с. : ил. - ISBN 5-9570-0039-6. - URL: НОУ«ИНТУИТ», 2016. - 650 с. : ил. - ISBN 5-9570-0039-6. - URL: [http://biblioclub.ru/index.php?page=book&id=428821.](http://biblioclub.ru/index.php?page=book&id=428821)

### **5.3. Периодические издания**

1. Вестник Московского Университета. Серия 15. Вычислительная математика и кибернетика. -

URL: [http://biblioclub.ru/index.php?page=journal\\_red&jid=237323.](http://biblioclub.ru/index.php?page=journal_red&jid=237323)

2. Инновации на основе информационных и коммуникационных технологий. - URL: [http://elibrary.ru/contents.asp?issueid=1438371.](http://elibrary.ru/contents.asp?issueid=1438371)

3. Информатика в школе. -

URL: [http://dlib.eastview.com/browse/publication/18988/udb/1270.](http://dlib.eastview.com/browse/publication/18988/udb/1270)

4. Информатика и образование. -

URL: [https://dlib.eastview.com/browse/publication/18946/udb/1270.](https://dlib.eastview.com/browse/publication/18946/udb/1270)

5. Информатика, вычислительная техника и инженерное образование. - URL: [http://elibrary.ru/contents.asp?issueid=1567393.](http://elibrary.ru/contents.asp?issueid=1567393)

6. Методические вопросы преподавания инфокоммуникаций в высшей школе. - URL: [http://elibrary.ru/contents.asp?titleid=55718.](http://elibrary.ru/contents.asp?titleid=55718)

7. Мир ПК. -

URL: [https://dlib.eastview.com/browse/publication/64067/udb/2071.](https://dlib.eastview.com/browse/publication/64067/udb/2071)

8. Открытые системы. СУБД. -

URL: [https://dlib.eastview.com/browse/publication/64072/udb/2071.](https://dlib.eastview.com/browse/publication/64072/udb/2071)

9. Программные продукты и системы. -

URL: [http://dlib.eastview.com/browse/publication/64086/udb/2071.](http://dlib.eastview.com/browse/publication/64086/udb/2071)

10. Computerworld Россия. -

URL:<https://dlib.eastview.com/browse/publication/64081/udb/2071>

11. Windows IT Pro / Re. -

URL: [https://dlib.eastview.com/browse/publication/64079/udb/2071.](https://dlib.eastview.com/browse/publication/64079/udb/2071)

### **5.4. Перечень ресурсов информационно-коммуникационной сети «Интернет», необходимых для освоения дисциплины**

- 1. ЭБС «Университетская библиотека ONLINE» [учебные, научные здания, первоисточники, художественные произведения различных издательств; журналы; мультимедийная коллекция: аудиокниги, аудиофайлы, видеокурсы, интерактивные курсы, экспрессподготовка к экзаменам, презентации, тесты, карты, онлайн-энциклопедии, словари] : сайт. - URL: [http://biblioclub.ru/index.php?page=main\\_ub\\_red.](http://biblioclub.ru/index.php?page=main_ub_red)
- 2. ЭБС издательства «Лань» [учебные, научные издания, первоисточники, художественные произведения различных издательств; журналы] : сайт. - URL: [http://e.lanbook.com.](http://e.lanbook.com/)
- 3. ЭБС «Юрайт» [раздел «ВАША ПОДПИСКА: Филиал КубГУ (г. Славянск-на-Кубани): учебники и учебные пособия издательства «Юрайт»] : сайт. - UR[L: https://www.biblio](https://www.biblio-online.ru/catalog/E121B99F-E5ED-430E-A737-37D3A9E6DBFB)[online.ru/catalog/E121B99F-E5ED-430E-A737-37D3A9E6DBFB.](https://www.biblio-online.ru/catalog/E121B99F-E5ED-430E-A737-37D3A9E6DBFB)
- 4. ЭБС «Znanium.com» [учебные, научные, научно-популярные материалы различных издательств, журналы] : сайт. - URL: [http://znanium.com/.](http://znanium.com/)
- 5. ЭБС «BOOK.ru» [учебные издания коллекция для СПО] : сайт. URL: [https://www.book.ru/cat/576.](https://www.book.ru/cat/576)
- 6. Научная электронная библиотека. Монографии, изданные в издательстве Российской Академии Естествознания [полнотекстовый ресурс свободного доступа] : сайт. - URL: [https://www.monographies.ru/.](https://www.monographies.ru/)
- 7. Научная электронная библиотека статей и публикаций «eLibrary.ru» [российский информационно-аналитический портал в области науки, технологии, медицины, образования; большая часть изданий - свободного доступа] : сайт. - URL: [http://elibrary.ru.](http://elibrary.ru/)
- 8. Базы данных компании «Ист Вью» [раздел: Периодические издания (на русском языке) включает коллекции: Издания по общественным и гуманитарным наукам; Издания по педагогике и образованию; Издания по информационным технологиям; Статистические издания России и стран СНГ] : сайт. - URL: [http://dlib.eastview.com.](http://dlib.eastview.com/)
- 9. КиберЛенинка : научная электронная библиотека [научные журналы в полнотекстовом формате свободного доступа] : сайт. - URL: [http://cyberleninka.ru.](http://cyberleninka.ru/)
- 10.Единое окно доступа к образовательным ресурсам : федеральная информационная система свободного доступа к интегральному каталогу образовательных интернет-ресурсов и к электронной библиотеке учебно-методических материалов для всех уровней образования: дошкольное, общее, среднее профессиональное, высшее, дополнительное : сайт. - URL: [http://window.edu.ru.](http://window.edu.ru/)
- 11. Федеральный центр информационно-образовательных ресурсов [для общего, среднего профессионального, дополнительного образования; полнотекстовый ресурс свободного доступа] : сайт. - URL: [http://fcior.edu.ru.](http://fcior.edu.ru/)
- 12. Единая коллекция цифровых образовательных ресурсов [для преподавания и изучения учебных дисциплин начального общего, основного общего и среднего (полного) общего образования; полнотекстовый ресурс свободного доступа] : сайт. - URL[: http://school](http://school-collection.edu.ru/)[collection.edu.ru.](http://school-collection.edu.ru/)
- 13. Официальный интернет-портал правовой информации. Государственная система правовой информации [полнотекстовый ресурс свободного доступа] : сайт. - URL: [http://publication.pravo.gov.ru.](http://publication.pravo.gov.ru/)
- 14. Энциклопедиум [Энциклопедии. Словари. Справочники : полнотекстовый ресурс свободного доступа] // ЭБС «Университетская библиотека ONLINE» : сайт. - URL: [http://enc.biblioclub.ru/.](http://enc.biblioclub.ru/)
- <span id="page-27-0"></span>15. Электронный каталог Кубанского государственного университета и филиалов. - URL: [http://212.192.134.46/MegaPro/Web/Home/About.](http://212.192.134.46/MegaPro/Web/Home/About)

### **6. МЕТОДИЧЕСКИЕ УКАЗАНИЯ ДЛЯ ОБУЧАЮЩИХСЯ ПО ОСВОЕНИЮ ДИСЦИПЛИНЫ**

Дисциплина нацелена на формирование общих (ОК 1, 2, 4, 8, 9) и профессиональных компетенций (ПК 1.1-1.5). Обучение студентов осуществляется по традиционной технологии (практические занятия) с включением инновационных элементов.

Практические занятия по дисциплине «Учебная практика» проводятся по схеме:

- **•** устный опрос по теории в начале занятия;
- **•** работа в группах по разрешению различных ситуаций по теме занятия;
- **•** решение практических задач;
- **•** индивидуальные задания для подготовки к практическим занятиям.

Цель практического занятия - научить студентов применять теоретические знания при решении практических задач на основе реальных данных.

На практических занятиях преобладают следующие методы:

- **•** вербальные (преобладающим методом должно быть объяснение);
- **•** практические (письменные здания, групповые задания и т. п.).

Важным для студента является умение рационально подбирать необходимую учебную литературу. Основными литературными источниками являются:

- **•** библиотечные фонды филиала КубГУ;
- **•** электронная библиотечная система «Университетская библиотека онлайн»;
- **•** электронная библиотечная система издательства «Лань».

Поиск книг в библиотеке необходимо начинать с изучения предметного каталога и создания списка книг, пособий, методических материалов по теме изучения. Просмотр книги начинается с титульного листа, следующего после обложки. На нѐм обычно помещаются все основные данные, характеризующие книгу: название, автор, выходные данные, данные о переиздании и т.д. На обороте титульного листа даѐтся аннотация, в которой указывается тематика вопросов, освещѐнных в книге, определяется круг читателей, на который она рассчитана. Большое значение имеет предисловие книги, которое знакомит читателя с личностью автора, историей создания книги, раскрывает содержание. Прочив предисловие и получив общее представление о книге, следует обратиться к оглавлению. Оглавление книги знакомит обучаемого с содержанием и логической структурой книги, позволяет выбрать нужный материал для изучения. Год издания книги позволяет судить о новизне материала. Чем чаще книга издаѐтся, тем большую ценность она представляет. В книге могут быть примечания, которые содержат различные дополнительные сведения. Они печатаются вне основного текста и разъясняют отдельные вопросы. Предметные и алфавитные указатели значительно облегчают повторение изложенного в книге материала. В конце книги может располагаться вспомогательный материал. К нему обычно относятся инструкции, приложения, схемы, ситуационные задачи, вопросы для самоконтроля и т.д.

Для лучшего представления и запоминания материала целесообразно вести записи и конспекты различного содержания, а именно: пометки, замечания, выделение главного; план, тезисы, выписки, цитаты; конспект, рабочая запись и т.д.

Читать учебник необходимо вдумчиво, внимательно, не пропуская текста, стараясь понять каждую фразу, одновременно разбирая примеры, схемы, таблицы, рисунки, приведѐнные в учебнике. Одним из важнейших средств, способствующих закреплению знаний, является краткая запись прочитанного материала - составление конспекта. Конспект - это краткое связное изложение содержания темы, учебника или его части, без подробностей и второстепенных деталей. По своей структуре и последовательности конспект должен соответствовать плану учебника. Поэтому важно сначала составить план, а потом писать конспект в виде ответа на вопросы плана. Если учебник разделён на небольшие озаглавленные части, то заголовки можно рассматривать как пункты плана, а из текста каждой части следует записать те мысли, которые раскрывают смысл заголовка. Требования к конспекту:

- краткость, сжатость, целесообразность каждого записываемого слова;
- содержательность записи- записываемые мысли следует формулировать кратко, но без ущерба для смысла. Объём конспекта, как правило, меньше изучаемого текста в  $7 - 15$  pas;
- конспект может быть как простым, так и сложным по структуре это зависит от содержания книги и цели её изучения.
	- Методические рекомендации по конспектированию:
- 16. прежде чем начать составлять конспект, нужно ознакомиться с книгой, прочитать её сначала до конца, понять прочитанное;
- 17. на обложке тетради записываются название конспектируемой книги и имя автора. составляется план конспектируемого теста;
- 18. записи лучше делать при прочтении не одного-двух абзацев, а целого параграфа или главы:
- 19 конспектирование ведётся не с целью иметь определённый записи, а для более полного овладения содержанием изучаемого текста, поэтому в записях отмечается и выделяется всё то новое, интересное и нужное, что особенно привлекло внимание;
- 20 люсле того, как сделана запись содержания параграфа, главы, следует перечитать её, затем снова обраться к тексту и проверить себя, правильно ли изложено содержание.

Техника конспектирования:

- конспектируя книгу большого объёма, запись следует вести в общей тетради;
- на каждой странице слева оставляют поля шириной 25-30 мм для записи коротких подзаголовков, кратких замечаний, вопросов;
- каждая станица тетради нумеруется;
- повышения читаемости записи оставляют интервалы между строками, ДЛЯ абзацами, новую мысль начинают с «красной» строки;
- при конспектировании широко используют различные сокращения и условные знаки,  ${\rm HO}$ He  $\, {\bf B}$ ущерб смыслу записанного. Рекомендуется применять например: общеупотребительные сокращения,  $M.\overline{0}$ . - может быть; гос. государственный; д.б. - должно быть и т.д.
- не следует сокращать имена и названия, кроме очень часто повторяющихся;
- быть механического переписывания  $\mathbf{B}$ конспекте не ДОЛЖНО текста без продумывания его содержания и смыслового анализа.

Самостоятельная работа студентов по учебной практике не предусмотрена. Организация текущего контроля знаний, умений и навыков обучающихся осуществляется путём устного опроса, выполнения практических работ.

# **7. ОЦЕННОЧНЫЕ СРЕДСТВА КОНТРОЛЯ УСПЕВАЕМОСТИ**

<span id="page-30-0"></span>Контроль и оценка результатов освоения дисциплины осуществляется преподавателем в процессе проведения практических занятий и лабораторных работ, тестирования, а также выполнения студентами индивидуальных заданий, проектов, самостоятельных исследований.

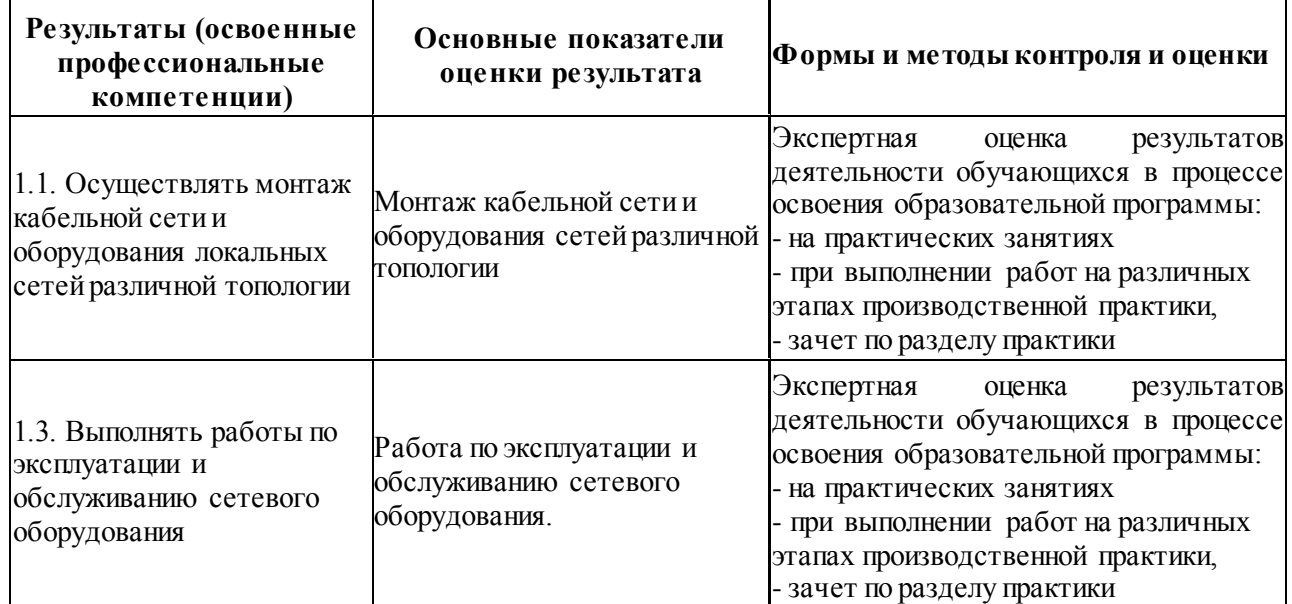

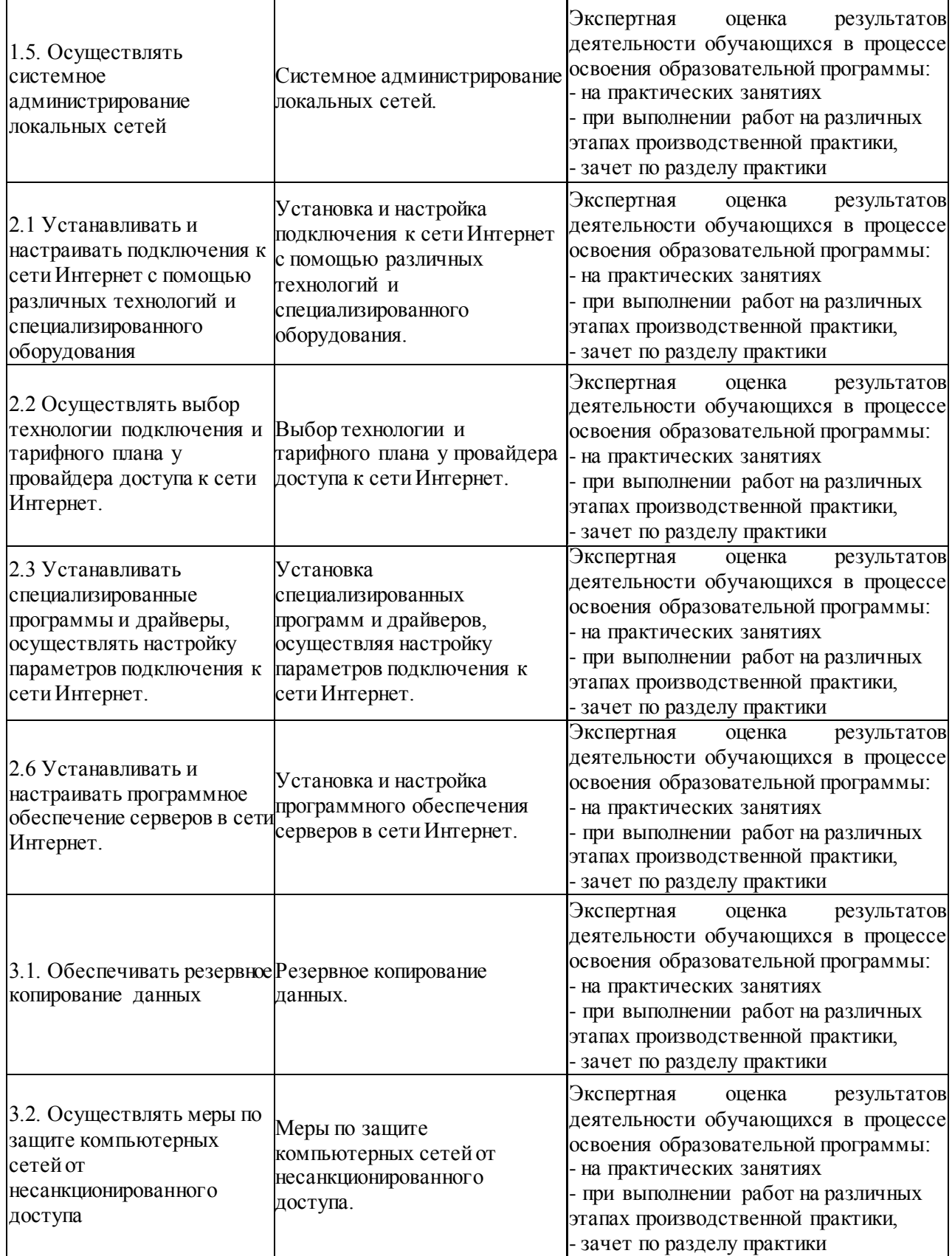

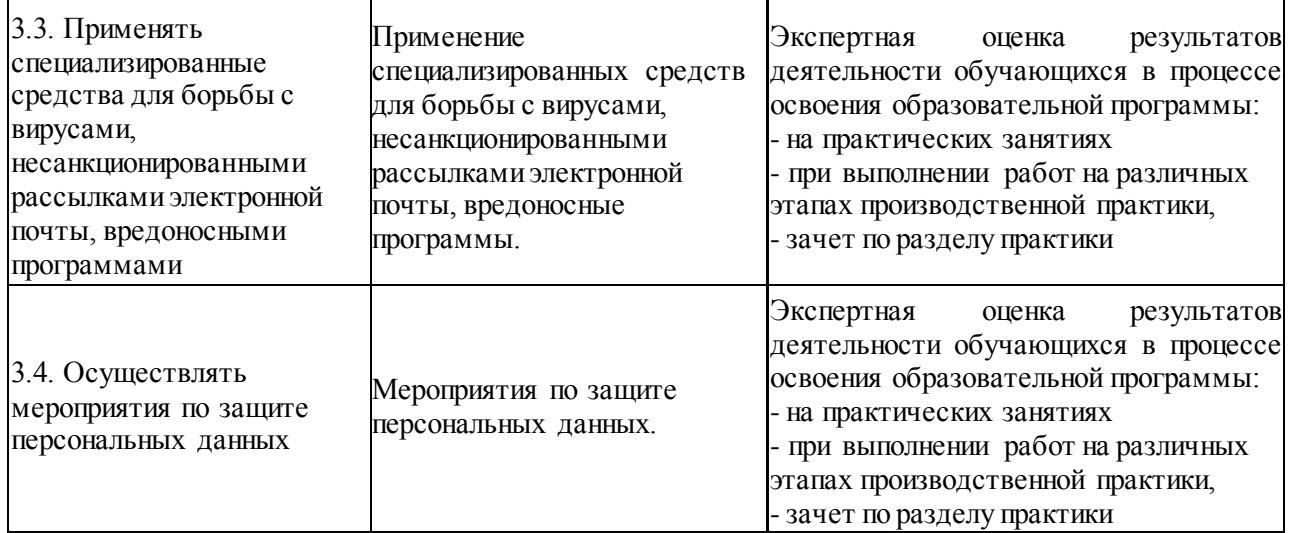

Формы и методы контроля и оценки результатов обучения должны позволять проверять у обучающихся не только сформированность профессиональных компетенций, но и развитие общих компетенций и обеспечивающих их умений.

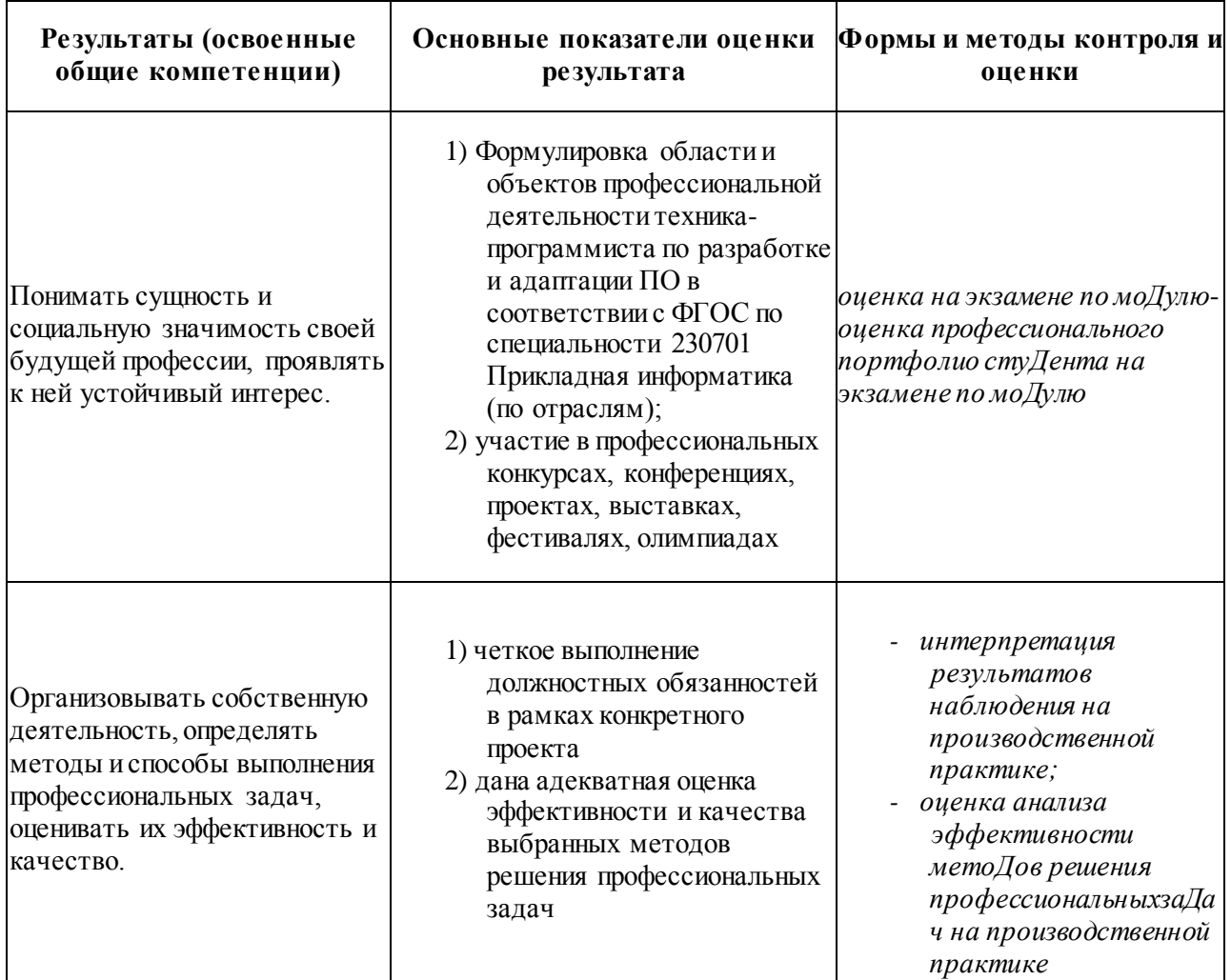

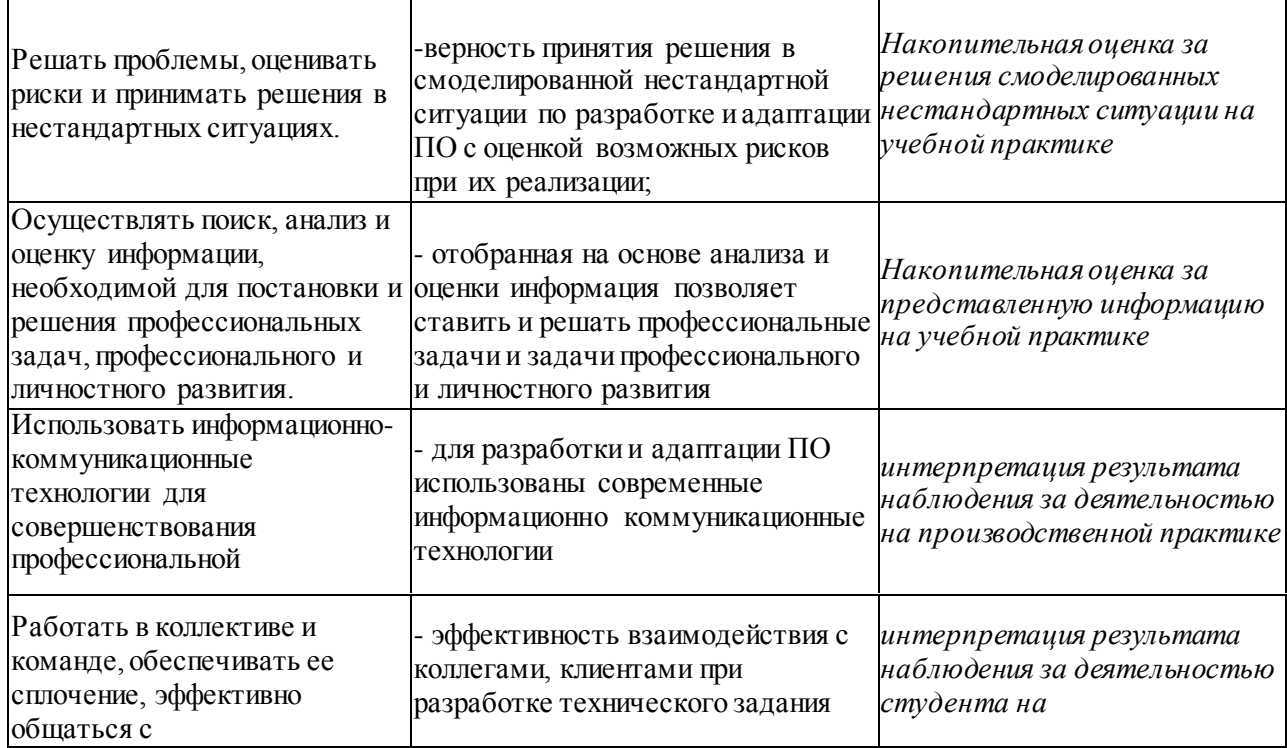

### **8. ДОПОЛНИТЕЛЬНОЕ ОБЕСПЕЧЕНИЕ ДИСЦИПЛИНЫ**

Программа профессионального модуля обеспечивается учебно-методической документацией по всем разделам междисциплинарного курса. Внеаудиторная работа сопровождается методическим обеспечением и обоснованием времени, затрачиваемого на ее выполнение. Реализация программы профессионального модуля обеспечивается доступом каждого обучающегося к базам данных и библиотечным фондам, формируемым по полному перечню разделов модуля. Во время самостоятельной подготовки обучающиеся обеспечиваются доступом к сети Интернет. Материально-техническая база, перечисленная выше, обеспечивает проведение всех видов практических занятий, практики. Материально-техническая база должна соответствовать действующим санитарным и противопожарным нормам.

Реализация программы профессионального модуля должна обеспечиваться педагогическими кадрами, имеющими высшее образование, соответствующее профилю преподаваемого модуля. Опыт деятельности в организациях соответствующей профессиональной сферы является обязательным для преподавателей, отвечающих за освоение обучающимся профессионального модуля в рамках производственной практики, эти преподаватели должны проходить стажировку в профильных организациях не реже 1 раза в 3 года.

Инженерно-педагогический состав: высшее образование, соответствующее профилю преподаваемого модуля.

#### ЛИСТ

### изменений рабочей учебной программы по дисциплине МДК.04.01 Выполнение работ по профессии наладчик технологического оборудования

Дополнения и изменения, вносимые в рабочую программу дисциплины на 2019/2020уч.г.

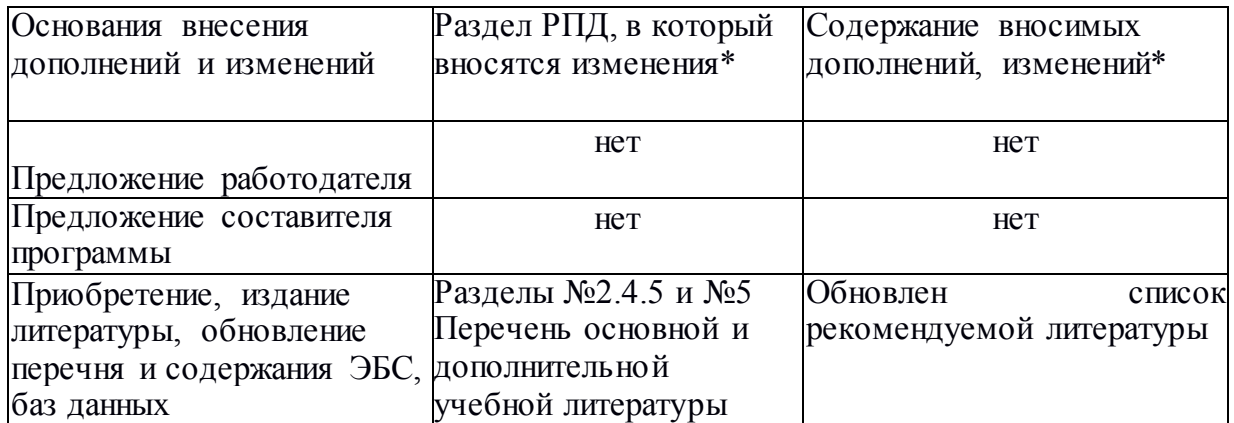

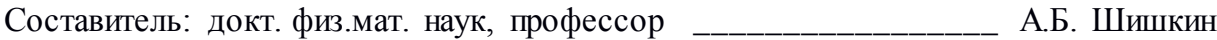

Утвержден на заседании предметно-цикловой комиссии *физико-математических дисциплин и специальных дисциплин специальности Компьютерные сети*, протокол №10 от 11июня 2019 г

Председатель предметной (цикловой) комиссии физико-математических дисциплин и специальных дисциплин специальности Компьютерные сети \_\_\_\_ \_\_\_\_\_\_ А.Б. Шишкин «11» июня 2019 г.

Начальник УМО филиала \_\_\_\_\_\_\_\_\_\_\_\_\_\_\_\_\_\_\_\_\_\_\_\_ А.С. Демченко «3 июня 2019 г.

Заведующая библиотекой филиала \_\_\_\_\_\_\_\_\_\_\_\_\_\_\_\_\_\_\_ М.В. Фуфалько

«13» июня 2019 г.

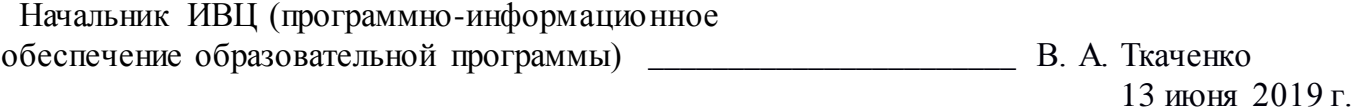